Министерство образования и науки Российской Федерации НОВОСИБИРСКИЙ ГОСУДАРСТВЕННЫЙ ТЕХНИЧЕСКИЙ УНИВЕРСИТЕТ

## В.И. ГУЖОВ

# МЕТОДЫ ИЗМЕРЕНИЯ 3D-ПРОФИЛЯ ОБЪЕКТОВ

# ФАЗОВЫЕ МЕТОДЫ

Утверждено Редакционно-издательским советом университета в качестве учебного пособия

> НОВОСИБИРСК 2016

#### Рецензенты:

#### канд. техн. наук, доцент *В.Г. Нечаев*, д-р техн. наук, проф. *Е.В. Рабинович*

#### **Гужов В.И.**

Г 936 Методы измерения 3D-профиля объектов. Фазовые методы: учеб. пособие / В.И. Гужов. – Новосибирск: Изд-во НГТУ, 2015. – 82 с.

ISBN 978-5-7782-2727-9

Учебное пособие предназначено для студентов АВТФ НГТУ направлений «Биотехнические системы и технологии», «Информационные системы и технологии», «Информатика и вычислительная техника». Может быть использовано при изучении дисциплин «Компьютерная графика», «Графические системы», «Мультимедиатехнологии», «Обработка изображений», «Введение в компьютерное зрение», «Технологии компьютерного зрения» а также для магистрантов и аспирантов работающих в этой области. Актуальность пособия связана с изменением учебных планов и рабочих программ указанных направлений и с включением в них новых разделов.

Работа подготовлена на кафедре систем сбора и обработки данных

2

**УДК 004.92 : 535(075.8)**

**ISBN 978-5-7782-2727-9** © Гужов В.И., 2016

**© Новосибирский государственный** технический университет, 2016

#### **ВВЕЛЕНИЕ**

В учебном пособии приведены основные методы получения фазовой информации в оптическом диапазоне и способы расширения области фазовой неоднозначности. Основное внимание уделено методам пошагового фазового сдвига. Показано применение методов для построения 3D сканеров.

Фазовые методы обладают как рядом преимуществ перед традиционными (построенными на триангуляционных принципах): более высокими точностными характеристиками, возможностью полностью автоматизировать процесс получения профиля, так и рядом недостатков одним из которых является фазовая неоднозначность, которая возникает из-за периодичности проецируемой структуры.

Фазовые методы очень похожи на методы проекций структурированного освещения. Во многих источниках они рассматриваются как определенный тип структурированного освещения [1]. Однако, в отличие от методов структурированного освещения, фазовые методы определяют полный профиль во всех точках объекта.

Методы определения волновых фронтов, разработанные для интерференционных и голографических систем [2], подходят и для 3D сканеров с освещением объекта картиной синусоидальных полос. Интерференционные картины, возникающие при когерентном освещении, предназначены для измерения рельефа в нано диапазоне (от долей нанометров до десятков микрометров). При использовании синусоидального освещения точность меньше (погрешность связана с шириной полосы), а максимальная величина, измеряемого рельефа больше (от долей мм до нескольких метров).

В результате интерференции двух пучков картина интенсивности будет определяться следующим выражением:

$$
I(x, y) = I_0(x, y)(1 + V(x, y)\cos(\varphi_p(x, y) - \varphi_r(x, y)))
$$
\n(1.1)

где  $I_0(x, y)$  – средняя интенсивности,  $V(x, y)$  – средняя видность или контраст,  $\delta \varphi = \varphi_p(x, y) - \varphi_r(x, y)$ - разность фаз между исследуемым и опорным волновыми фронтами.

Основная задача расшифровки – определение разности фаз по картина интерференционных полос. Изменение профиля зависит фазовой разности и определяется схемой оптической установки.

На рис. 1.1 показана схема интерферометра Тваймана-Грина для контроля рельефа оптических поверхностей. Пучок света от когерентного источника излучения, попадая на делительный куб, разделяется на опорный и объектный пучки. В одном плече интерферометра находится зеркало для формирования опорного пучка. Конфигурация объектного пучка зависит от задачи измерения и от формы поверхности тестируемого объекта. В другом плече располагается исследуемый объект. В выходной плоскости помещен массив фотодетекторов для регистрации интенсивности.

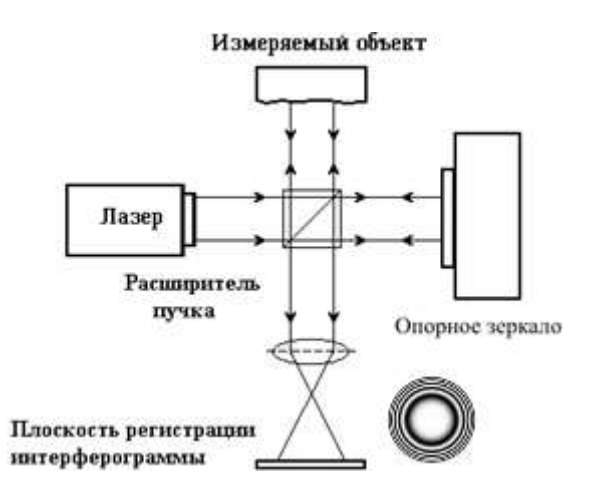

*Рис.1.1.* Схема интерферометра Тваймана-Грина.

Таким образом, при сложении двух световых волн, образующих между собой угол  $\theta$ , возникают светлые и темные интерференционные полосы. Светлые там, где  $cos(\delta \varphi)$  в  $(1.1)$  достигает максимума, темные в точках, где  $\cos(\delta \varphi)$  достигает минимума (Рис.1.2).

Геометрическое место точек поля, лежащих на одной линии, в которых разность фаз одинакова, называют интерференционной полосой, а расстояние между серединами двух соседних полос - шириной полосы.

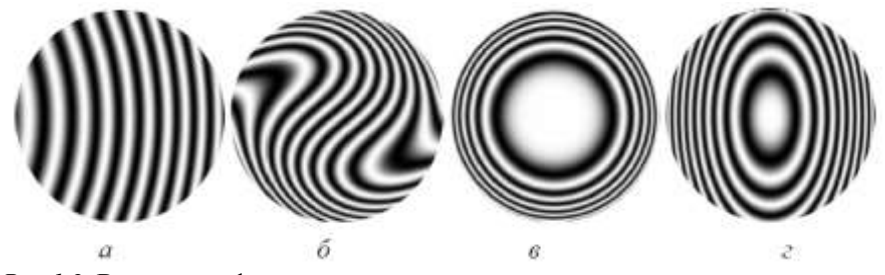

Рис. 1.2. Виды интерференционных картин в зависимости от искажения исследуемой поверхности.

Переходу от одной полосы к соседней полосе соответствует изменение разности фаз  $\delta\varphi$ , на величину  $2\pi$ . Если известен вид опорного пучка, то по  $\delta\varphi$  можно определить профиль исследуемого объекта  $\varphi_n(x, y)$  с помощью следующего выражения:

$$
\Delta(x, y) = \frac{\lambda \cdot \varphi_p(x, y) \cdot \sin \theta}{2\pi}
$$
\n(1.2)

где  $\lambda$  - длина волны,  $\theta$  - угол между интерферирующими полосами. Поскольку  $cos(\delta \varphi)$  - периодическая функция, то из (1.1) можно однозначно определить рельеф исследуемого волнового фронта только в пределах периода.

Для определения рельефа необходимо определить разность фаз по картине интенсивности  $I(x, y)$  (1.1). Для этого существует три спосо- $6a^2$ 

- 1. Прослеживание центров полос. Определяются центры темных и светлых полос, в которых мы знаем величину  $cos(\delta \omega)$  в (1.1). Расстояния в промежуточных точках определяются с помощью различных видов интерполяции.
- 2. Анализ спектральных составляющих. Методы, основанные на исследовании спектральных характеристик интерференционной картины.

3. Методы, основанные на пошаговом фазовом сдвиге. Эти методы основаны на прямом решении уравнения (1.1). Поскольку число неизвестных больше, необходимо каким-либо образом получить добавочные линейно независимые уравнения.

3D сканеры, работающие по этой технологии, представляют собой систему проекций синусоидальных картин на объект. Затем фиксируется картина этих полос искаженных при отражении от поверхности (рис. 1.3). По этим картинам восстанавливается поле фаз.

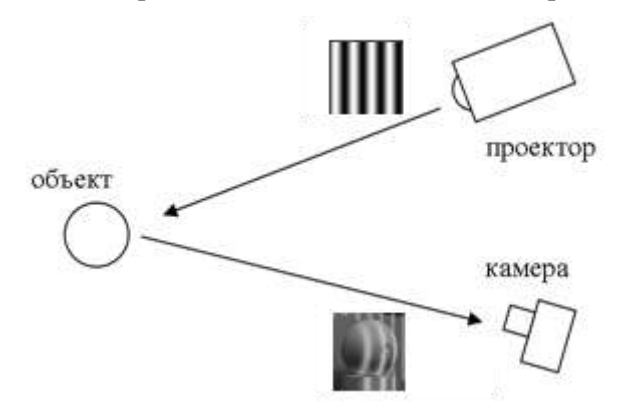

*Рис. 1.3*. Общий вид системы проекции синусоидальных полос

Использование фазовых методов приводит к фазовой или  $2\pi$ неоднозначности. Поскольку фазовую информацию мы можем выделить только в пределах одной полосы.

Устранение фазовой неоднозначности представляет собой отдельную проблему, которая будет рассмотрена в этом пособии ниже.

#### **1. ПРОСЛЕЖИВАНИЕ ЦЕНТРОВ ПОЛОС**

Способ на основе прослеживание центров полос похож на обычные методы структурированного освещения. На объект проецируются картина, состоящая из синусоидальных полос. В результате неровности профиля эта картина искажается. По величине этих искажений можно судить о профиле объекта.

Основная сложность этого метода в прослеживании центров полос.

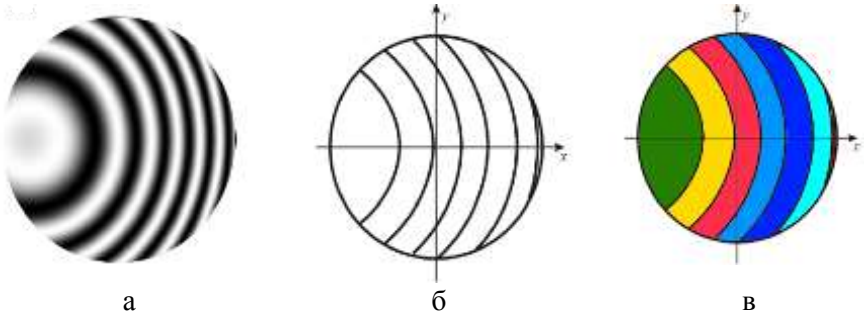

*Рис. 2.1.* Выделение центров полос (а – спроецированные полосы, б – выделенные полосы, в – нумерация полос).

На рис.2.1 показаны полосы с хорошим контрастом, которые могут быть выделены автоматически. Человеческий глаз достаточно хорошо прослеживает полосы, однако, для компьютерной обработки это наиболее сложная и трудоемкая задача обработки изображений. Часто качество поверхности не позволяет это сделать, тогда применяется предварительная низкочастотная фильтрация. В настоящее время разработаны алгоритмы, которые достаточно хорошо выделяют центры полос для различных классов изображений, но полностью универсального алгоритма не существует. Поэтому, если полосы плохо видны или имеют разрывы, применяются интерактивные редакторы для прорисовки недостающей части полос.

После выделения центров нам необходимо определить порядок полосы. Полосы нумеруются в зависимости от профиля поверхности. Полностью автоматически удается определить номер полосы только в случае монотонных полос. Кроме того, невозможно определить вогнутая или выпуклая поверхность, и для того и для другого случая картины полос будет иметь одинаковый вид. В этом случае без участия оператора невозможно определить знак приращения фазы.

Если у нас есть априорная информация о порядке полосы, нумерация производится интерактивно. На рис. 2.1 в показаны пронумерованные полосы (цвета соответствуют 0, 1, 2 и т.д.). Следует отметить, что единичная ошибка при нумерации полосы приведет к значительным ошибкам при вычислении профиля.

Расстояние между полосами соответствует  $2\pi$ , если выделяются только темные или только светлые полосы и  $\pi$ , если анализируются и светлые и темные полосы. Таким образом, мы можем восстановить ступенчатый профиль, который будет меняться с шагом  $\pi$ . Информацию между полосами можно сгладить с помощью различных методов аппроксимации.

От фазовых значений нам нало перейти к вычислению профиля. Эти вычисления зависят от геометрии схемы и требуют предварительной калибровки системы, также как и для случая структурированного освешения.

К недостаткам методов расшифровки на основе центров полос можно отнести:

- необходимость интерактивной обработки при анализе полос сложной формы;

- выбранный метод аппроксимации вносит произвол при определении значений приращений между центрами полос;

- точность метода невелика, погрешность определения центра полос составляет 0.1 полосы.

Эти недостатки снижают область распространения метода. Однако метод очень простой, интуитивно понятный, и он часто применяется лля анализа несложных объектов.

## 2. АНАЛИЗ СПЕКТРАЛЬНЫХ СОСТАВЛЯЮЩИХ

Если частоты средней интенсивности, вариации интенсивности, и фазы намного меньше, чем пространственная частота интерференционных полос, то полезная часть сигнала, содержащая информацию о фазе, может быть выделена с помошью фильтрации в частотной области или с применением цифровых фильтров непосредственно в пространственной области. Это значит, что для полноценного анализа требуется, чтобы на объект проецировалось большое число полос для пространственного разрешения спектра полезного сигнала.

Если полосы ориентированы по координате *х*, то выражение (1.1) можно представить в виде [2]

$$
I(x, y) = A(x, y) + B(x, y)\cos(\Delta\varphi(x, y) + 2\pi\omega_0 x), \quad (2.1)
$$

где  $\omega_0$  - пространственная частота полос.

Чтобы избежать проблем, связанных с замкнутыми полосами, частоту полос можно выбрать так, чтобы

$$
2\pi\omega_0 > \max(\text{grad}\,\Delta\varphi(x, y))\tag{2.2}
$$

Выражение (2.1) можно переписать в виде:

$$
I(x, y) = A(x, y) + C(x, y)e^{i2\pi\omega_0 x} + C^*(x, y)e^{-i2\pi\omega_0 x}, \quad (2.3)
$$

где \* - знак комплексного сопряжения и

$$
C(x, y) = \frac{1}{2} B(x, y) e^{i\Delta \varphi(x, y)}
$$
\n(2.4)

После одномерного Фурье-преобразования по х получим

$$
G(\omega, y) = A_f(\omega, y) + C_f(\omega - \omega_0, y) + C_f^*(\omega + \omega_0, y), \quad (2.5)
$$

где  $G$ ,  $A_f$ ,  $C_f$  - спектры Фурье,  $\omega$  - пространственные частоты. Если  $A_f$ ,  $C_f$  <sub>и</sub>  $\omega$  имеют частоты намного меньше, чем  $\omega$ <sup>0</sup> (рис. 2.1), то  $G(\omega, y)$  является тримодальной функцией и полезная часть сигнала (желтый цвет) может быть выделена фильтрацией.

После сдвига на  $\omega_0$  (перенос в начало координат) и обратного преобразования Фурье, получим  $C(x, y)$ . Откуда разность фаз может быть определена, как

$$
\Delta \varphi(x, y) = \frac{\text{Im}(C(x, y))}{\text{Re}(C(x, y))},
$$
\n(2.6)

где Re( $C(x, y)$ )<sub>и</sub> Im( $C(x, y)$ )<sub>, соответственно реальная и мнимая часть</sub>  $C(x, y)$ 

Процесс фильтрации в области пространственных частот может быть заменен анализом непосредственно в пространственной области.

Если спектр является тримодальной функцией (рис. 2.1), то разность фаз может быть определена посредством дискретной свертки с комплексным фильтром в пространственной области.

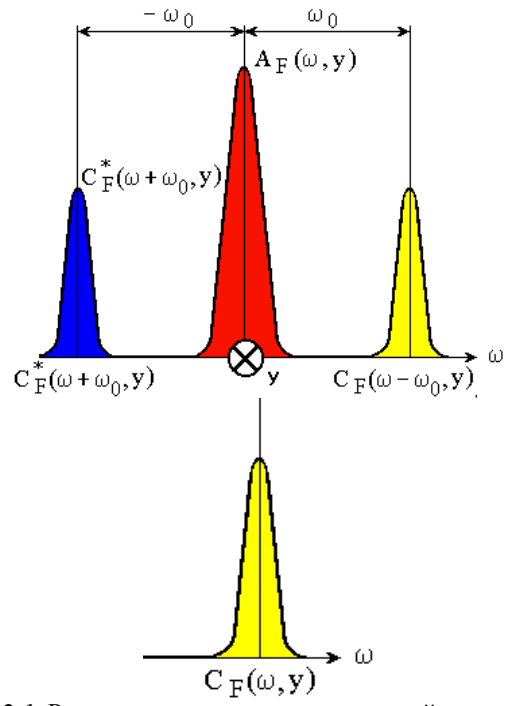

*Рис.2.1.* Разделение частот в спектральной плоскости.

Чтобы выделить полезную составляющую фильтр должен удалять нулевую и отрицательную  $-\omega_0$  частоты и пропускать положительную частоту  $\mathscr{O}_0$  . Для этого необходимо конструирование цифровых фильтров с параметрами, соответствующими несущей частоте. Главная задача при цифровой комплексной фильтрации - синтез лучших по критериям точности и быстродействия фильтров.

Этот метод можно распространить и для двумерного случая, при этом фильтрация производится в одной полуплоскости пространства Фурье.

В случае реальной интерферограммы неравномерность картины ведет к уширению центрального максимума, а шумы дают равномерный фон (рис. 2.2)

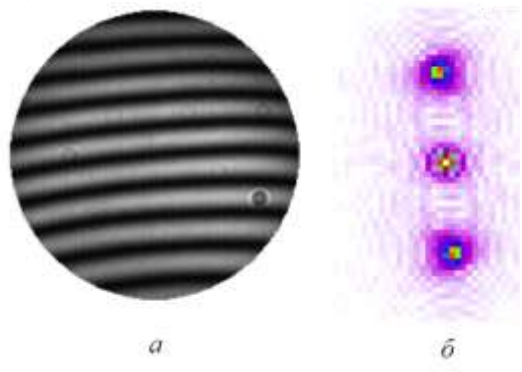

*Рис.2.2.* Реальная интерференционная картина (а) и ее спектр (б).

На рис. 2.3 показан процесс определение профиля скульптуры методом спектрального анализа [3].

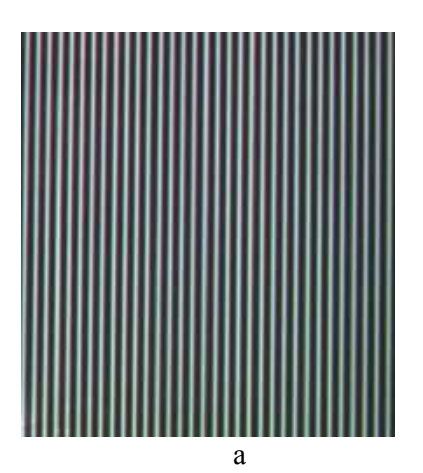

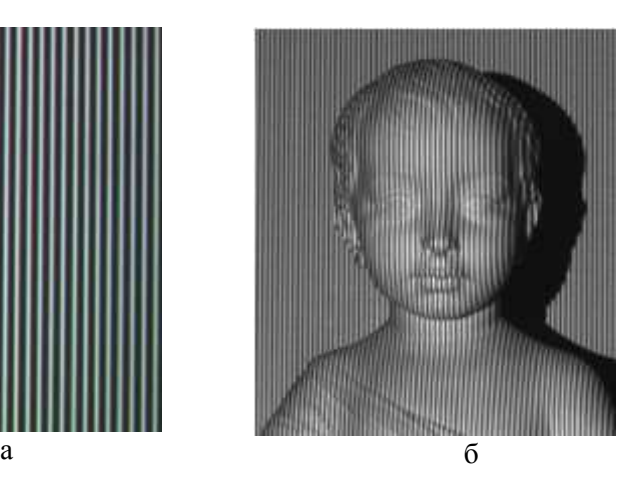

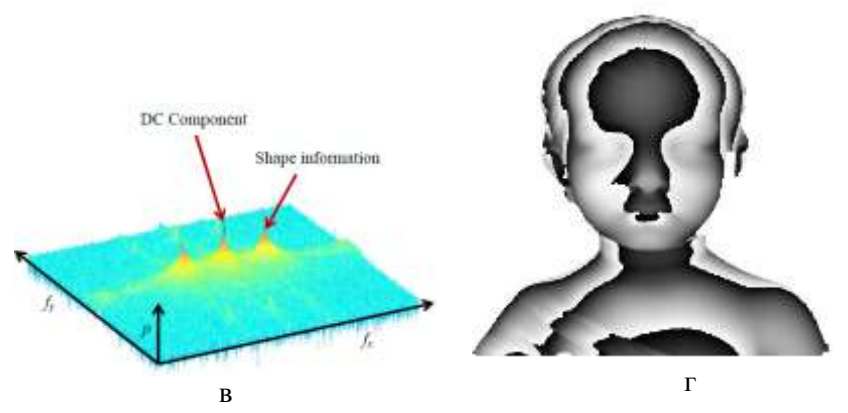

*Рис. 2.3.* Измерение профиля скульптуры с помощью Фурье-анализа (а – проецируемые полосы, б – полосы, спроецированные на объект, в - частотные компоненты в области Фурье-преобразования, г - восстановленное фазовое распределение).

Приведем также результаты использования подобного метода анализа для определения искривления позвоночника [4] (ООО «МЕ-ТОС» г. Новосибирск).

Система полос проецируется на объект для восстановления топограммы поверхности туловища с целью определения степени искривления позвоночника (рис. 2.4). Можно заметить, что результат содержит фазовую неопределенность. Методы устранения  $2\pi$  - неоднозначности мы рассмотрим ниже.

Недостатки метода:

- при небольшом числе полос сложно выделить информативную часть в спектральной области, поскольку она сливается с центральной частью;
- при увеличении шумов происходит размытие центральной части спектра, что не позволяет точно выделить информативную часть.

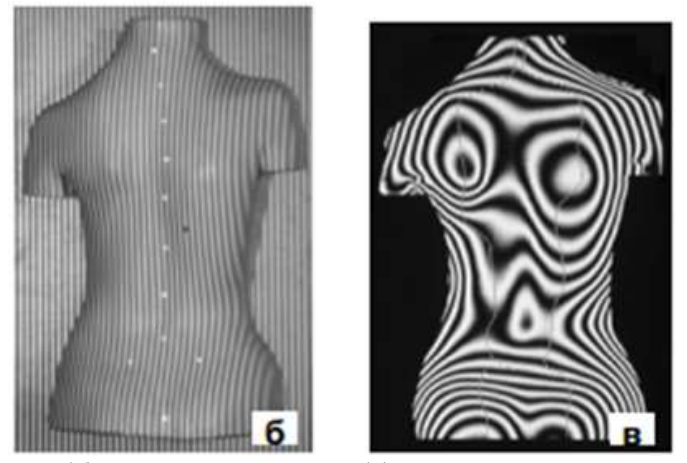

Рис. 2.4. (б) - исходный снимок, (в) - топограмма восстановленной поверхности.

Метолы, основанные на анализе спектральных составляющих, более точны и легко реализуемы по сравнению с методами, основанными на выделении центров полос. При использовании этого метода возможно построение полностью автоматических алгоритмов.

### 3. Методы, основанные на пошаговом фазовом сдвиге (phase shifting interferometry - PSI)

Можно выделить искомую разность фаз  $\delta\varphi$  прямо из уравнения  $(1.1)$ 

$$
I(x, y) = I_0(x, y)(1 + V(x, y)\cos(\varphi_p(x, y) - \varphi_r(x, y)))
$$

В нем три неизвестных:  $I_0(x, y)$  - средняя интенсивность,  $V(x, y)$  – контраст,  $\delta \varphi(x, y) = \varphi_p(x, y) - \varphi_r(x, y)$  – искомая разность фаз.

Для идеальных картин, в которых средняя интенсивность и контраст постоянны для всех точек поля, это несложно сделать, взяв arcos от найденных значений интенсивности. Однако в общем случае этого

сделать нельзя.  $I_0(x, y)$  и  $V(x, y)$  меняются в зависимости от  $(x, y)$ . В [2] показано, что для однозначного определения разности фаз необхолимо не менее трех взаимно независимых уравнений. Взаимная независимость достигается, например, если в каждое из этих уравнений добавить постоянный фазовый сдвиг  $\delta$ .

$$
I_i(x, y) = I_0(x, y) [1 + V(x, y) \cos(\delta \varphi(x, y) + \delta_i)] ,
$$
 (3.1)

где  $i=0,2,3$  ...m-1.  $m-$  число фазовых сдвигов большее или равное трем.

Методы на основе внесения известного фазового сдвига получили название – методы пошагового фазового сдвига (phase sampling, phase shifting interferometry - PSI).

В результате перемещения зеркала или опорной поверхности образуется серия интерференционных картин, по которой можно однозначно определить разность фаз между исследуемым и опорным пуч-KOM.

Управление фазовым слвигом между объектным и опорным пучками в интерферометрах осуществляется с помощью фазовых модуляторов [2]. Наиболее часто фазовый сдвиг в интерферометрии задается с помощью пьезокерамики (рис. 3.1).

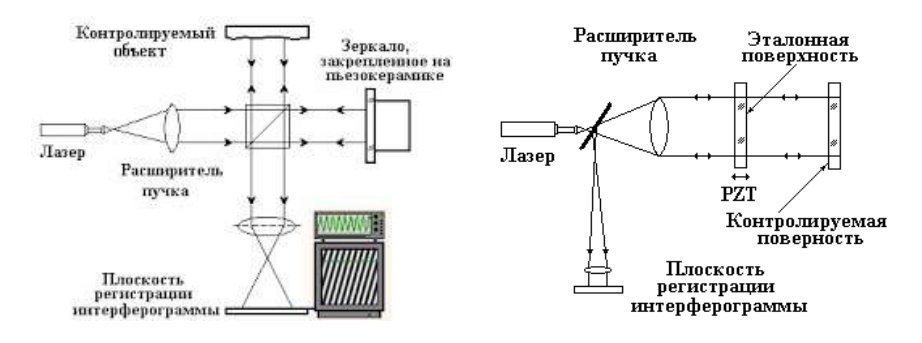

Рис. 3.1. Слева: схема интерферометра Тваймана-Грина с перемещением зеркала, закрепленного на пьезокерамике. Справо: схема интерферометра Физо с перемещением эталонной поверхность с помощью пьезокерамики.

В оптических 3D сканерах формируется серия синусоидальных картин с заданным сдвигом фаз. Общая формула для компьютерного моделирования синусоидальных картин ориентированных вдоль оси *x*:<br> $I(i, i) = a \cos \left( \frac{2\pi N_p}{i + s} \right)$  (3.2)

$$
I(i, j) = a_r \cos\left(\frac{2\pi N_p}{N_x}i + \delta_i\right) \tag{3.2}
$$

где  $N_x$  - число точек в массиве,  $N_p$  - требуемое число полос,  $\delta_i$  фазовый сдвиг (рис. 3.2).

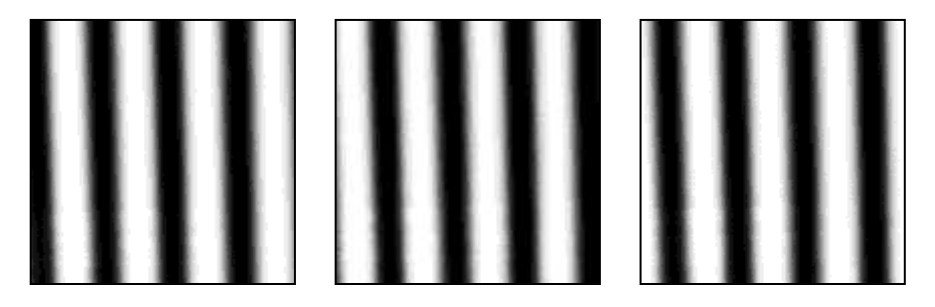

*Рис. 3.2.* Генерация полос с фазовым сдвигом.

На рис. 3.2 показаны сгенерированные полосы с фазовыми сдвигами  $\delta_1 = 0$ ,  $\delta_2 = 2\pi/3$ ,  $\delta_3 = 4\pi/3$ .

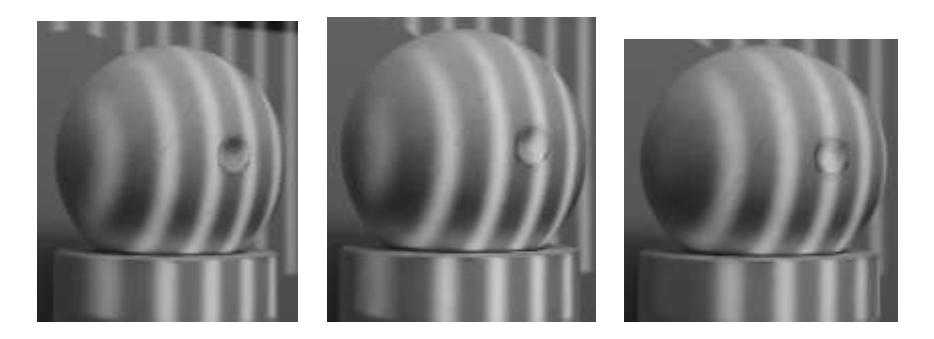

*Рис. 3.3.* Объект, с проецированными на него полосами.

Эти полосы проецируются на объект. После регистрации серии картин, отраженных от объекта, (рис. 3.3) искомая разность фаз  $\delta\varphi(x, y)$  может быть найдена с помощью некоторых алгоритмов расшифровки.

В зависимости от величины сдвигов и их количества существуют различные формулы расшифровки. Основные формулы рассмотрены в следующем разделе.

## 3.1 Методы расшифровки, основанные на известном фазовом сдвиге

При трех произвольных сдвигах, решая тригонометрическую систему, состоящую из трех уравнений Ошибка! Источник ссылки не найден., можно получить следующее выражение:

$$
\delta \varphi = \arctg \frac{(I_2 - I_3) \cdot \sin(\delta_1) + (I_3 - I_1) \cdot \sin(\delta_2) + (I_1 - I_2) \cdot \sin(\delta_3)}{(I_3 - I_2) \cdot \cos(\delta_1) + (I_1 - I_3) \cdot \cos(\delta_2) + (I_2 - I_1) \cdot \cos(\delta_3)} \quad (3.3)
$$

Для фазовых сдвигов  $\delta_1 = 0$ ,  $\delta_2 = 2\pi/3$ ,  $\delta_3 = 4\pi/3$ . выражение (3.3) примет вид:

$$
\delta \varphi = \arctg \frac{\sqrt{3}(I_3 - I_2)}{2I_1 - I_2 - I_3}.
$$
\n(3.4)

Еще более простая формула была получена для  $\delta_1 = \pi/4$ ,  $\delta_2 = 3\pi/4$ ,  $\delta$ 2=5 $\pi$ /4 [5]:

$$
\delta \varphi = \arctan \frac{I_3 - I_2}{I_1 - I_2} \,. \tag{3.5}
$$

При четырех фазовых сдвигах  $\delta_l = 0$ ,  $\delta_2 = \pi/2$ ,  $\delta_3 = \pi u \, \delta_4 = 3\pi/2$  получается выражение [6]:

$$
\delta \varphi = \arctan \frac{I_4 - I_2}{I_1 - I_3} \tag{3.6}
$$

Формула (3.6) наиболее часто используются при компьютерной обработке, т.к. математические операции, необходимые для ее реализации, являются очень простыми и могут быть реализованы с помощью основных команд процессора.

В общем случае число слвигов может быть произвольным (но не менее трех). Формулы для определения разности фаз можно получить решением тригонометрических уравнений вида (3.1), но для большого числа сдвигов это может составить проблему, поскольку общей схемы для решения трансцендентных уравнений не существует.

Покажем, как найти разрешающие уравнения на основе методов векторной алгебры [2,7].

## 3.2 Вывод формул расшифровки для произвольного количества сдвигов

Представим выражение (3.1) в векторной форме (учитывая, что  $\cos(\alpha+\beta) = \cos\alpha \cdot \cos\beta - \sin\alpha \cdot \sin\beta$ 

$$
\vec{I} = I_0 \cdot \vec{R} + (I_0 \cdot V \cdot \cos \delta \varphi) \vec{C} - (I_0 \cdot V \cdot \sin \delta \varphi) \vec{S} \quad , \tag{3.7}
$$

где  $\vec{l} = (I_0, ..., I_{m-1})^T$  - набор измеренных интенсивностей с различными фазовыми сдвигами  $\delta_i$  в каждой точке интерферограммы  $(x,y)$ ,  $\vec{R} = (1,...1)^T$ ,  $\vec{C} = (\cos \delta_0, ..., \cos \delta_{m-1})^T$ ,  $\vec{S} = (\sin \delta_0, ..., \sin \delta_{m-1})^T$ , pa3Mepность векторов определяется  $m$  - числом фазовых сдвигов  $\delta_i$ .

Для выделения квадратурных составляющих  $sin \phi$  и  $cos \phi$  воспользуемся свойством скалярного произведения ортогональных векторов  $(a \cdot a^{\perp}) = 0$ . Умножая правую и левую часть выражения (3.7) на вектор  $\vec{C}^{\perp}$  получим:

$$
\vec{I} \cdot \vec{C}^{\perp} = I_0 \cdot \vec{R} \cdot \vec{C}^{\perp} + (I_0 \cdot V \cdot \cos \delta \varphi) \vec{C} \cdot \vec{C}^{\perp} - (I_0 \cdot V \cdot \sin \delta \varphi) \vec{S} \cdot \vec{C}^{\perp} , (3.8)
$$

$$
\vec{I} \cdot \vec{S}^{\perp} = I_0 \cdot \vec{R} \cdot \vec{S}^{\perp} + (I_0 \cdot V \cdot \cos \delta \varphi) \vec{C} \cdot \vec{S}^{\perp} - (I_0 \cdot V \cdot \sin \delta \varphi) \vec{S} \cdot \vec{S}^{\perp} \quad . \tag{3.9}
$$

В силу свойства скалярного произведения ортогональных векторов получим

$$
\vec{I} \cdot \vec{C}^{\perp} = I_0 \cdot \vec{R} \cdot \vec{C}^{\perp} + (I_0 \cdot V \cdot \cos \delta \varphi) \vec{C} \cdot \vec{C}^{\perp} - (I_0 \cdot V \cdot \sin \delta \varphi) \vec{S} \cdot \vec{C}^{\perp} , (3.10)
$$

$$
\vec{I} \cdot \vec{S}^{\perp} = I_0 \cdot \vec{R} \cdot \vec{S}^{\perp} + (I_0 V \cos \delta \varphi) \vec{C} \cdot \vec{S}^{\perp}, \qquad (3.11)
$$

где  $\vec{S}^{\perp}$  и  $\vec{C}^{\perp}$  вектора, ортогональные векторам  $\vec{S}$  и  $\vec{C}$  соответствен- $HO.$ 

Ортогональный вектор  $\vec{a}^{\perp}$  можно найти с помощью матричного vоавнения:  $\vec{a}^{\perp} = M \cdot \vec{a}$ . Матрица преобразования *М* должна удовлетворять следующим требованиям:

$$
\det|M| = 0 \qquad , \tag{3.12}
$$

$$
M \cdot \begin{bmatrix} 1 & 1 & \cdots & 1 & 1 \end{bmatrix}^T = 0 \tag{3.13}
$$

Учитывая (3.13) можно увидеть, что скалярные произведения век-TODOB  $\vec{R} \cdot \vec{C}^{\perp} = 0$   $\vec{R} \cdot \vec{S}^{\perp} = 0$  OTKVJJA

$$
I_0 V \sin \delta \varphi = -\frac{\vec{I} \cdot \vec{C}^{\perp}}{\vec{S} \cdot \vec{C}^{\perp}} , \qquad (3.14)
$$

$$
I_0 V \cos \delta \varphi = \frac{\vec{I} \cdot \vec{S}^{\perp}}{\vec{C} \cdot \vec{S}^{\perp}} \tag{3.15}
$$

Учитывая свойство скалярного произведения  $(a \cdot b^{\perp}) = -(a^{\perp} \cdot b)$ , получим  $(\vec{c} \cdot \vec{s}^{\perp}) = -(\vec{s} \cdot \vec{c}^{\perp})$ . Тогда алгоритм расшифровки в векторной форме примет следующий вид

$$
\frac{\sin \delta \varphi}{\cos \delta \varphi} = \frac{\vec{I} \cdot \vec{C}^{\perp}}{\vec{I} \cdot \vec{S}^{\perp}} \qquad , \qquad (3.16)
$$

$$
\delta \varphi = \arctan \frac{\vec{I} \cdot \vec{C}^{\perp}}{\vec{I} \cdot \vec{S}^{\perp}} \qquad . \tag{3.17}
$$

Приведем выражение к более часто используемому виду, умножая числитель и знаменатель на левую и правую часть уравнения  $(\vec{C}\cdot\vec{S}^{\perp})=-(\vec{S}^{\perp}\cdot\vec{C})$ 

$$
\delta \varphi = \arctan\left(-\frac{\vec{I}^{\perp} \cdot \vec{S}}{\vec{I}^{\perp} \cdot \vec{C}}\right) \tag{3.18}
$$

Выражение (3.18) проще вычислять чем (3.17), т.к. в этом случае

требуется вычислить лишь один ортогональный вектор  $\vec{I}^{\perp}$ .

Матрица М, удовлетворяющая указанным свойствам (3.12), (3.13), будет иметь следующий вид:

$$
M = \begin{bmatrix} 0 & 1 & 0 & 0 & 0 & -1 \\ -1 & 0 & 1 & 0 & 0 & 0 \\ 0 & -1 & 0 & 1 & 0 & 0 \\ 0 & 0 & -1 & 0 & 1 & 0 \\ 0 & 0 & 0 & -1 & 0 & 1 \\ 1 & 0 & 0 & 0 & -1 & 0 \end{bmatrix}.
$$
 (3.19)

Отметим, что представленная форма матрицы  $M$  - не единственная, в качестве такой матрицы можно использовать любую, удовлетворяющую условиям (3.12), (3.13).

В случае трех сдвигов:

$$
M = \begin{bmatrix} 0 & 1 & -1 \\ -1 & 0 & 1 \\ 1 & -1 & 0 \end{bmatrix} , \qquad (3.20)
$$

и выражение (3.18) примет вид

$$
\vec{I}^{\perp} = \begin{bmatrix} 0 & 1 & -1 \\ -1 & 0 & 1 \\ 1 & -1 & 0 \end{bmatrix} \begin{bmatrix} I_1 \\ I_2 \\ I_3 \end{bmatrix} = \begin{bmatrix} I_2 - I_3 \\ I_3 - I_1 \\ I_1 - I_2 \end{bmatrix}
$$
 (3.21)

Перемножая полученный вектор на вектора  $\vec{S}$  и  $\vec{C}$  соответственно, получим

$$
\begin{bmatrix} I_2 - I_3 \\ I_3 - I_1 \\ I_1 - I_2 \end{bmatrix}^T \begin{bmatrix} \sin \delta_1 \\ \sin \delta_2 \\ \sin \delta_3 \end{bmatrix} = (I_2 - I_3) \sin \delta_1 + (I_3 - I_1) \sin \delta_2 + (I_1 - I_2) \sin \delta_3 \quad (3.22)
$$
  

$$
\begin{bmatrix} I_2 - I_3 \\ I_3 - I_1 \\ I_3 - I_1 \end{bmatrix}^T \begin{bmatrix} \cos \delta_1 \\ \cos \delta_2 \\ \sin \delta_3 \end{bmatrix} = (I_2 - I_3) \cos \delta_1 + (I_3 - I_1) \cos \delta_2 + (I_1 - I_2) \cos \delta_3 \quad (3.23)
$$

Из (3.22) и (3.23) с учетом знака получим

$$
\delta \varphi = \arctan \frac{(I_2 - I_3)\sin \delta_1 + (I_3 - I_1)\sin \delta_2 + (I_1 - I_2)\sin \delta_3}{(I_3 - I_2)\cos \delta_1 + (I_1 - I_3)\cos \delta_2 + (I_2 - I_1)\cos \delta_3} \quad (3.24)
$$

Несложно убедиться, что полученное выражение (3.24) полностью совпадает с найденным ранее выражением (3.3).

Если подставить в (3.24) значения конкретных фазовых сдвигов, получим более простые выражения.

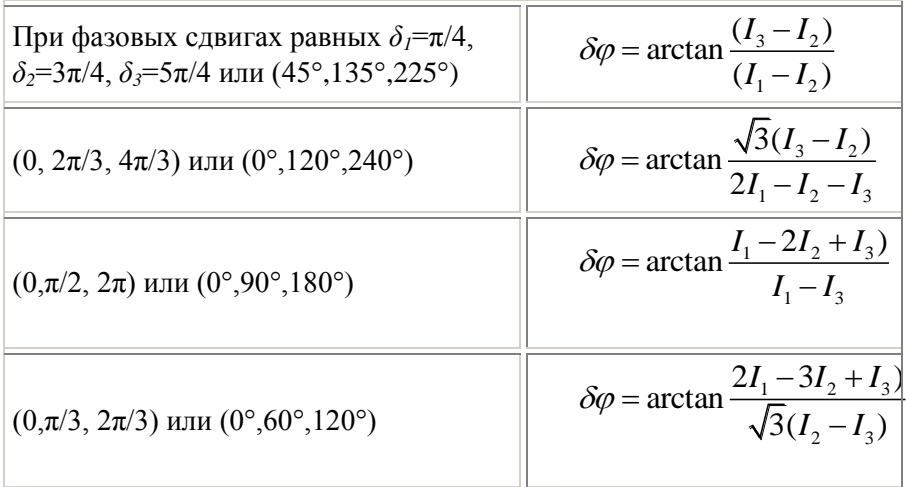

В случае четырех сдвигов

$$
\vec{I}^{\perp} = \begin{bmatrix} 0 & 1 & 0 & -1 \\ -1 & 0 & 1 & 0 \\ 0 & -1 & 0 & 1 \\ 1 & 0 & -1 & 0 \end{bmatrix} \begin{bmatrix} I_1 \\ I_2 \\ I_3 \\ I_4 \end{bmatrix} = \begin{bmatrix} I_2 - I_4 \\ -I_1 + I_3 \\ -I_2 + I_4 \\ I_1 - I_3 \end{bmatrix} . \tag{3.25}
$$

Перемножая полученный вектор на вектора  $\vec{S}$  и  $\vec{C}$  соответственно, получим

$$
\begin{bmatrix}\nI_2 - I_4 \\
-I_1 + I_3 \\
-I_1 + I_4 \\
I_1 - I_3\n\end{bmatrix}\n\begin{bmatrix}\n\sin \delta_1 \\
\sin \delta_2 \\
\sin \delta_3 \\
\sin \delta_4\n\end{bmatrix} = (I_2 - I_4)\sin \delta_1 + (I_3 - I_1)\sin \delta_2 + (I_4 - I_1)\sin \delta_3 + (I_1 - I_3)\sin \delta_4
$$
\n
$$
\begin{bmatrix}\nI_2 - I_4 \\
-I_1 + I_3 \\
\cos \delta_2 \\
-I_1 + I_4 \\
\cos \delta_3\n\end{bmatrix} = (I_2 - I_4)\cos \delta_1 + (I_3 - I_1)\cos \delta_2 + (I_4 - I_1)\cos \delta_3 + (I_1 - I_3)\cos \delta_4
$$
\n
$$
\begin{bmatrix}\nI_2 - I_4 \\
-I_1 + I_4 \\
I_1 - I_3\n\end{bmatrix}\n\begin{bmatrix}\n\cos \delta_1 \\
\cos \delta_2 \\
I_1 - I_3\n\end{bmatrix} = (I_2 - I_4)\cos \delta_1 + (I_3 - I_1)\cos \delta_2 + (I_4 - I_1)\cos \delta_3 + (I_1 - I_3)\cos \delta_4
$$

Отсюда с учетом знака

$$
\delta \varphi = \arctan \frac{(I_2 - I_4)\sin \delta_1 + (I_3 - I_1)\sin \delta_2 + (I_4 - I_1)\sin \delta_3 + (I_1 - I_3)\sin \delta_4}{(I_4 - I_2)\cos \delta_1 + (I_1 - I_3)\cos \delta_2 + (I_1 - I_4)\cos \delta_3 + (I_3 - I_1)\cos \delta_4} \tag{3.26}
$$

При фазовых сдвигах равных  $\delta_i=0$ ,  $\delta_2=\pi/2$ ,  $\delta_3=\pi$ ,  $\delta_4=3\pi/2$  или  $(0^{\circ}.90^{\circ}.180^{\circ}.270^{\circ})$ 

$$
\delta \varphi = \arctan \frac{(I_4 - I_2)}{(I_1 - I_3)}.
$$

Это выражение тоже совпадает с ранее описанным выражением  $(3.5).$ 

Но более просто выполнять вычисления прямо по формуле (3.18). Рассмотрим код на языке С#.

n sdv - число фазовых сдвигов.

Входной массив:

zArray[k].array[i, j] - обращение к i, ј элементу к - массива. k меняется от 0 до n sdv-1, i, j от 0 до w1-1, h1-1 максимального размера массива):

Выходной массив: cmpl.array[i, j].

 $fz[i]$  - массив фазовых сдвигов, і меняется от 0 до n\_sdv-1.

```
for (int i = 0; i \lt n sdv; i++){k_sin[i] = Math.Sin(fz[i]); k_{cos[i] = Math.Cos(fz[i]);} }for (int i = 0; i < w1; i++)
```

```
for (int j = 0; j < h1; j++)€
    for (int k = 0; k < n sdv; k++)
         \{ i_s d v[k] = zArray[k].array[i, j]; \}v sdv[0]= i_s dv[1] - i_s dv[n_s dv - 1];v_s dv[n_s dv - 1] = i_s dv[0] - i_s dv[n_s dv - 2];for (int k = 1; k < n sdv - 1; k++)v_s dv[k] = i_s dv[k + 1] - i_s dv[k - 1];double fz1 = 0, fz2 = 0;
    for (int k = 0; k < n_s dw; k++){ fz1 += v_sdv[k] * k sin[k]; fz2 += v_sdv[k] * k cos[k];double faza = Math.Atan2(-fz1, fz2);if (faza < 0) faza = faza + pi2;
    cmpl.array[i, j] = fazaj<sup>}</sup>
```
В приведенных формулах расшифровки разность фаз определяется с помощью функции arctan. Рассмотрим ее область определения.

#### Расширение области определения функции arctan  $3.3$

В формулах расшифровки используется функция arctan. Область определения функции arctan определена от  $-\pi/2$  до  $\pi/2$  (Рис. 3.3)

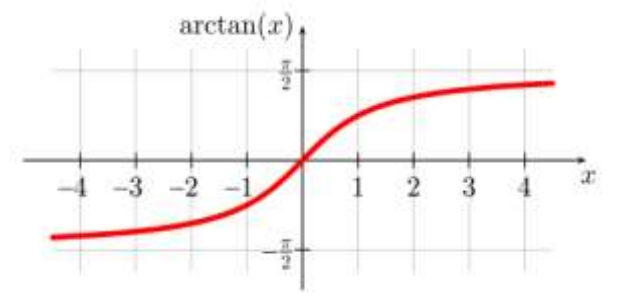

*Puc.3.3*. График функции  $y = \arctan(x)$ .

Анализируя знаки числителя и знаменателя выражения (3.18) можно расширить область определения. Видно, что знак числителя совпадает со знаком  $sin(I_4 - I_2)$ , а знак знаменателя со знаком  $cos(I_1 - I_3)$ . Это относится ко всем разрешающим выражениям этого раздела.

В современных языках программирования вводится специальная функция двух аргументов atan  $2(y, x)$ , которая равна

$$
atan 2(y, x) = \begin{cases} arctan\left(\frac{y}{x}\right) & \text{if } x > 0\\ arctan\left(\frac{y}{x}\right) + \pi & \text{if } x > 0 \text{ and } y \ge 0\\ arctan\left(\frac{y}{x}\right) - \pi & \text{if } x < 0 \text{ and } y < 0 \end{cases}
$$
(3.27)  

$$
\frac{\pi}{2} \qquad \text{if } x = 0 \text{ and } y > 0
$$

$$
\frac{\pi}{2} \qquad \text{if } x = 0 \text{ and } y < 0
$$

$$
neonpedeneno \qquad \text{if } x = 0 \text{ and } y = 0
$$

Эта функция имеет область допустимых значений  $(-\pi, \pi]$ , которая добавлением  $2\pi$  к отрицательным значениям может быть отображена на область  $[0, 2\pi)$ .

### 3.4 Методы PSI, основанные на хроматическом разделении фазовых слвигов

В методах PSI необходимо проецировать несколько картин, что не позволяет измерять динамически меняющие объекты. Для удаления этого недостатка можно объединить несколько картин в одну [3].

Если использовать для ввода изображений камеры с цветными матрицами фотоприемников, то возможно вместо трех последовательных картин одновременно проецировать одну цветную картину, в которой будет содержаться три сдвига (рис. 3.4).

Если такую систему полос проецировать на объект, то из цветного можно выделить три изображения с заданными фазовыми сдвигами.

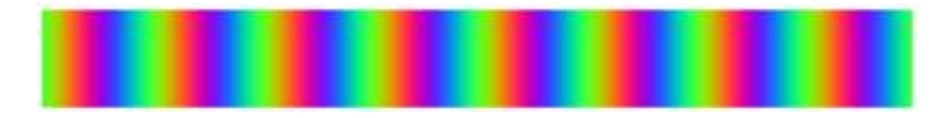

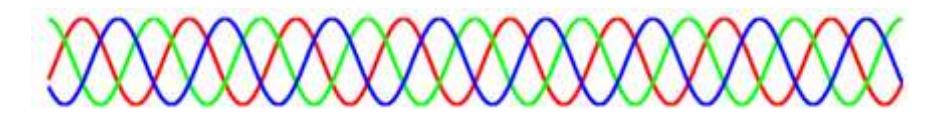

*Рис.3.4.* Сверху: цветная картина, в которой каждый цвет соответствует синусоиде сдвинутой на  $2\pi/3$ , снизу: графики по одной строке.

Схема проекционной измерительной системы показана на рис. 3.5. Генерируются три картины полос с известными фазовыми сдвигами, которые объединяются в одну цветную. Это изображение проецируется на объект. Цветное изображение искаженных полос вводится в компьютер. Из него восстанавливается три изображения. По алгоритму (3.3) восстанавливается разность фаз. Затем устраняется фазовая неоднозначность и накладывается текстура, полученная из обычной фотографии объекта.

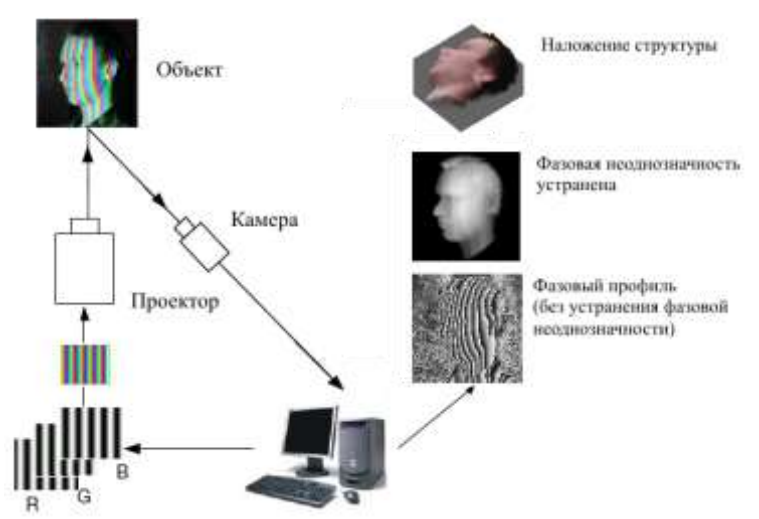

*Рис. 3.5.* Схема измерительной системы для построения 3D модели

На рис. 3.6 показаны основные этапы построения профиля 3D модели методом хроматического разделения сдвигов.

Основным достоинством метода PSI является высокая точность определения разности фаз. Оценки показывают, что погрешность метода может достигать тысячной доли ширины полосы. Например, если ширина полосы 10 мм, то погрешность измерений может быть менее 50 мкм (1/200 часть полосы). Это значительно лучше, чем в методах, основанных на анализе отклонений точек от действительного положения (методы структурированного освещения).

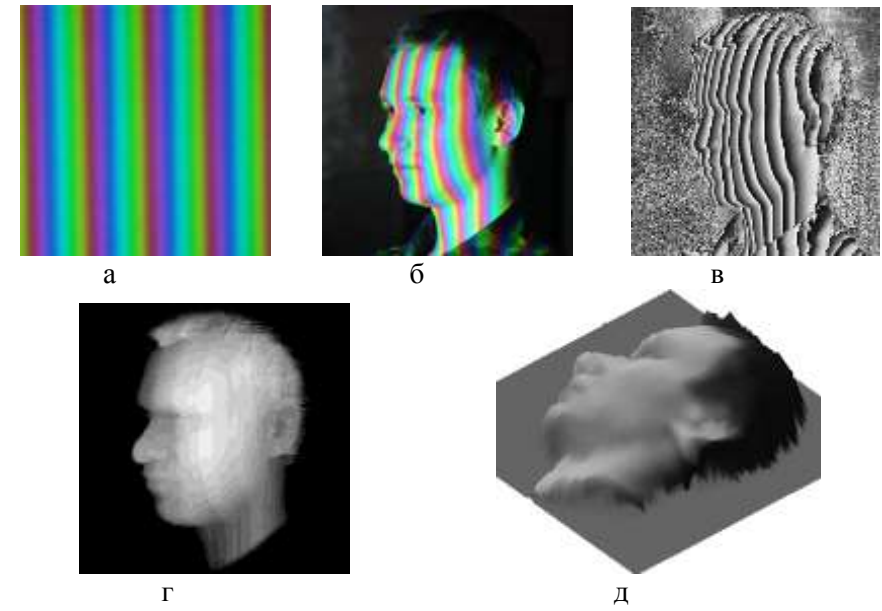

*Рис. 3.6.* Этапы построения профиля поверхности методом хроматического разделения сдвигов. (а – проецируемые полосы, б – полосы, спроецированные на объект, в - восстановленное фазовое распределение без устранения фазовой неоднозначности, г – после устранения, д – наложение текстуры).

Недостатки метода PSI:

- Необходимо проецировать несколько синусоидальных картин.
- Необходимо проецировать полосы, которые имеют синусоидальное распределение. В реальном случае проекционная система и устройство ввода картин вносят существенные искажения, которые приводят к искажениям при определении разности фаз.

- Необходимо устранять фазовую неоднозначность.

Основные погрешности при использовании метола PSI зависят от параметров проецированной картины. Если полосы отличаются от синусоидального распределения, возникает фазовая ошибка. В следующем разделе описаны методы проецирования, которые позволят избежать нелинейных искажений при проецировании полос.

## 4. УСТРАНЕНИЕ НЕЛИНЕЙНЫХ ИСКАЖЕНИЙ

При проецировании синусоидальной картины возникают искажения, связанные с нелинейностью отображения интенсивности проектором. Этот тип искажений называют гамма искажениями. Гамма искажения возникают также при регистрации изображений цифровыми камерами, в которых эти искажения вносятся специально для того, чтобы светопередача соответствовала человеческому восприятию.

Соответственно, гамма коррекция - коррекция нелинейности передачи уровней яркости. Цель гамма коррекции - откорректировать входные уровни яркости таким образом, чтобы камера воспринимала эти уровни линейно. Профессиональные проекторы имеют специальный блок коррекции полутоновых искажений, который может управляться программно. В трактах передачи цветного изображения гаммакоррекция осуществляется в каждом из трех каналов основных цветов. Однако большинство проекторов такой возможности не имеют. Поэтому необходимо рассмотреть специальные методы снижения нелинейных искажений

В качестве передаточной функции при нелинейных искажениях чаще всего используется степенная функция в виде

$$
I_{res}(x, y) = a \cdot I(x, y)^{\gamma} \quad . \tag{4.1}
$$

При равенстве  $\gamma$  единице характеристика передачи полутонов линейна

В этом разделе рассмотрим, как нелинейность передачи интенсивности влияет на искажение фазовой картины.

#### 4.1. КРИТЕРИЙ НАЛИЧИЯ НЕЛИНЕЙНЫХ ИСКАЖЕНИЙ

На рис. 4.1 и рис. 4.2 показан результат расшифровки при проекции идеальной синусоиды. Коэффициент гамма искажений  $\,\gamma\,$  равен единице.

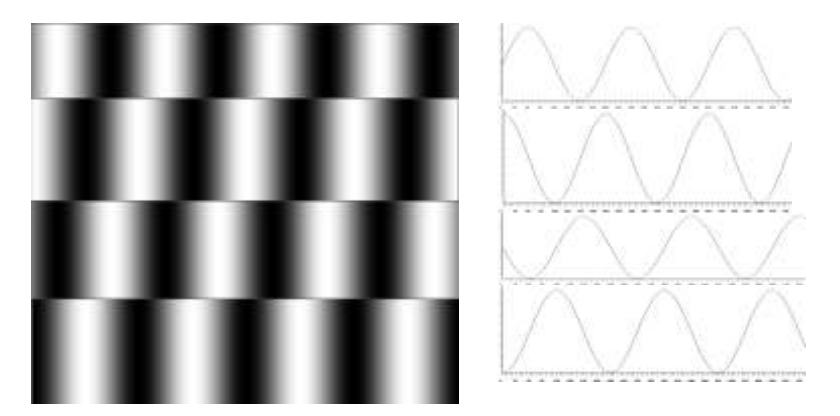

*Рис.4.1.* Формирование идеальных синусоид.

На рис. 4.1 показаны 4 синусоиды с фазовым сдвигом  $0^{\circ}, 90^{\circ}, 180^{\circ}, 270^{\circ}$  и их графики по строке. На рис. 4.2 показано поле фаз, полученное в результате расшифровки по формуле (3.18):и график по строке.

Выражение (3.18) было получено из (3.16)

$$
\delta \varphi = \arctan\left(-\frac{\vec{I}^{\perp} \cdot \vec{S}}{\vec{I}^{\perp} \cdot \vec{C}}\right) = \frac{\sin \delta \varphi}{\cos \delta \varphi} = \frac{X}{Y}
$$
 (4.2)

Видно, что числитель и знаменатель этой функции соответствуют  $\sin \delta \varphi$  *u*  $\cos \delta \varphi$ .

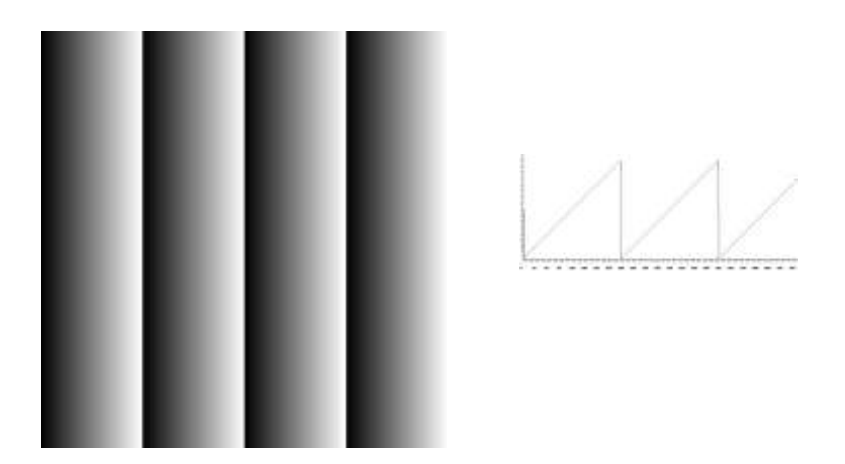

*Рис.4.2.* Расшифровка по идеальным синусоидам.

Если отложить значения числителя и знаменателя в выражении (4.2) по осям *X* и *Y* , то для идеальных синусоид получим круг (рис.4.3).

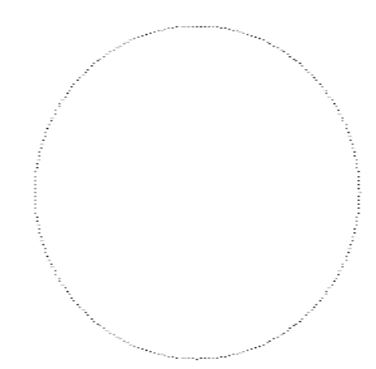

*Рис.4.3.* Значения числителя и знаменателя определенные по выражению (4.2) для идеальных синусоид, отложенные по осям  $|X|$ и  $Y$  .

Зададим коэффициент гамма искажений  $\gamma = 3$  . В этом случае изменится профиль полос (Рис. 4.4). Искажения профиля синусоидальных полос приведет к искажению восстановленной разности фаз (рис. 4.5).

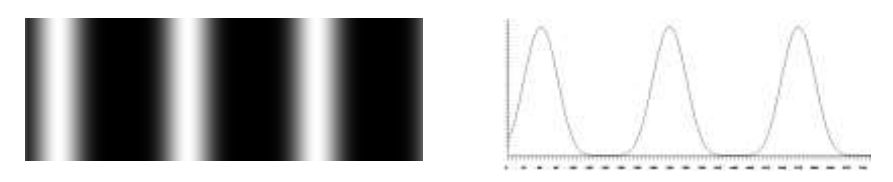

.

 $Puc.4.4$ . Синусоида с коэффициентом  $\gamma = 3$ .

На рис. 4.5 показано поле разностей фаз. Однако определить является это результатом искажений невозможно.

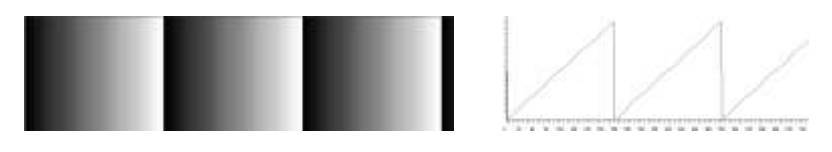

*Рис.4.5.* Фазовые значения, восстановленные по синусоидам с коэффициентом гамма искажений  $\gamma = 3$ .

Проконтролировать качество полос можно с помощью картины искажения круга (фигуры Лиссажу) от идеального круга (рис.4.6)

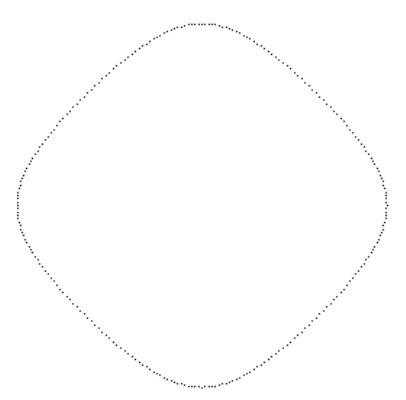

*Рис.4.6.* Значения числителя и знаменателя (4.2), отложенные по осям *X* и *Y* для синусоид с коэффициентом  $\,\gamma$   $=$   $3$  .

Таким образом, с помощью этого простого критерия можно контролировать качество полос, а также возможные искажения восстановленных фазовых значений при нелинейных искажениях проецируемой синусоидальной картины.

#### **4.2. УСТРАНЕНИЕ НЕЛИНЕЙНЫХ ИСКАЖЕНИЙ РАСФОКУ-СИРОВКОЙ ПРОЕКТОРА**

Наиболее простой способ устранения нелинейности передаточной характеристики системы проектор–камера основан на передаче только двух уровней интенсивности – белого и черного (рис.4.7).

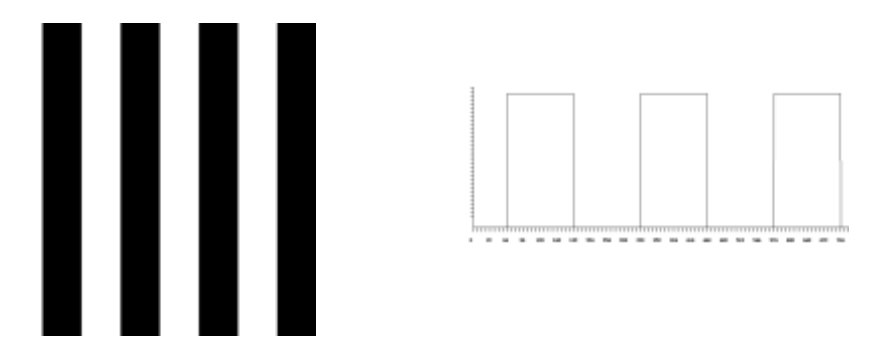

*Рис.4.7.* Картина черно-белых полос. Справа график по строке.

В этом случае для формирования синусоидальной картины используется расфокусировка изображения с помощью оптического объектива (рис. 4.8). Качество полос можно контролировать по фигурам Лиссажу.

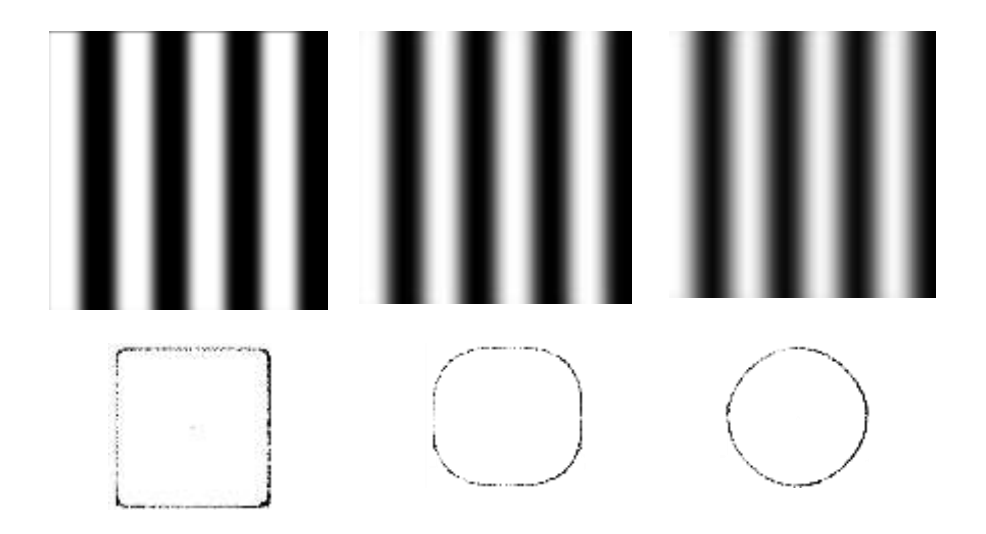

*Рис.4.8.* Разные уровни расфокусировки (сверху). Снизу: фигуры Лиссажу, полученные по 4 синусоидам.

Видно, что даже при большом уровне расфокусировки нелинейность полностью устранит нельзя.

К недостаткам этого метода можно отнести:

- необходимо выбирать очень большой уровень расфокусировки;
- необходимо использовать объектив, который обеспечивает уровень расфокусировки по оси z постоянным;
- с увеличением уровня расфокусировки падает размах амплитуды сигнала;
- невозможно использовать хроматическое разделение сдвигов.

Лучшие результаты можно получить, используя комбинацию представления полутоновых изображений с помощью черно-белых градаций и небольшой расфокусировки.

#### **4.3. УСТРАНЕНИЕ НЕЛИНЕЙНЫХ ИСКАЖЕНИЙ С ПОМО-ЩЬЮ ДИЗЕРИНГА**

Если графическое устройство не способно воссоздавать достаточное количество цветов, тогда используют растрирование. В полиграфии растрирование использовалось уже несколько столетий тому назад для печати гравюр. В гравюрах изображение создается многими штрихами, причем полутоновые градации представляются или штрихами разной толщины на одинаковом расстоянии, или штрихами одинаковой толщины с переменной густотой расположения. Такие способы используют особенности человеческого зрения и в первую очередь пространственную интеграцию. Если достаточно близко расположить маленькие точки разных цветов, то они будут восприниматься как одна точка с некоторым усредненным цветом. Если на плоскости густо расположить много маленьких разноцветных точек, то будет создана визуальная иллюзия закрашивания плоскости определенным усредненным цветом.

В компьютерных графических системах часто используют эти методы. Они позволяют увеличить количество оттенков цветов за счет снижения пространственного разрешения растрового изображения. Иначе говоря — это обмен разрешающей способности на количество цветов. В литературе по компьютерной графике такой метод растрирования получили название dithering (разрежение, дрожание).

Первоначально он использовался при изготовлении шелковых картин и других текстильных изделий. В 1880 г. Стефаном Хагеном была изобретена полутоновая печать при использовании чисто двухуровневой среды: черной краски на белой бумаге. Размер клетки варьируется в зависимости от мелкозернистости решетки и длительности экспозиции. Для газетных фотографий из-за низкого качества бумаги применяются решетки от 50 до 90 точек на дюйм. Бумага более высокого качества, предназначенная для книг и журналов, позволяет использовать решетки с количеством точек от 100 до 300 на дюйм.

Визуальное разрешение машинно-сгенерированных изображений можно улучшить с помощью метода, называемого конфигурированием. В противоположность полутоновой печати, в которой используются переменные размеры клеток, в данном методе обычно размеры клеток фиксированы. Для изображения с фиксированным разрешением несколько пикселов объединяются в конфигурации. На рис. 4.9 показана одна из возможных групп конфигураций для двухуровневого черно-белого дисплея. Для каждой клетки используется четыре пиксела. При такой организации набора пикселей получается пять возможных уровней или тонов серого (0-4).

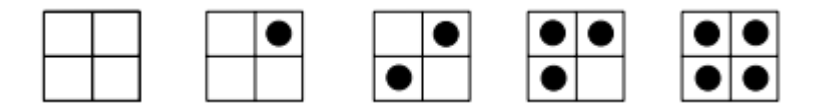

*Рис.4.9.* Метод конфигурирования.

Общим недостатком методов, использующих регулярное расположение одинаковых ячеек, является то, что всегда образуется текстура, появляется муар, лишние контуры, кроме того снижается пространственное разрешение изображения.

Существуют методы улучшения визуального разрешения при сохранении пространственного разрешения.

**Метод возбуждения.** Метод улучшения визуального разрешения для двухуровневых дисплеев без уменьшения пространственного разрешения. В изображение вводится случайная ошибка, которая добавляется к интенсивности каждого пиксела до ее сравнения с выбранной пороговой величиной. Добавление совершенно произвольной ошибки не приводит к оптимальному результату. Существует оптимальная аддитивная матрица ошибки, минимизирующая эффекты появления ложных контуров на изображении. Матрица ошибки добавляется к изображению таким же способом, как расположены клетки на шахматной доске. Данный метод называется упорядоченным возбуждением. Минимальная матрица упорядоченного возбуждения имеет размер ( $2 \times 2$ ). Оптимальная ( $2 \times 2$ ) - матрица, которую первым предложил Лим, имеет вид:

$$
|D_2| = \begin{vmatrix} 0 & 2 \\ 3 & 1 \end{vmatrix}
$$
 (4.3)

С помощью матрицы возбуждения  $D_n$  можно смоделировать  $n^2$ интенсивностей. Матрицы  $D_n$  получаются с помощью следующих рекуррентных соотношений  $(n \ge 4)$ 

$$
|D_n| = \begin{vmatrix} 4D_{n/2} & 4D_{n/2} + 2U_{n/2} \\ 4D_{n/2} + 3U_{n/2} & 4D_{n/2} + U_{n/2} \end{vmatrix},
$$
 (4.4)

где *n* - размер матрицы и

$$
|U_n| = \begin{vmatrix} 1 & 1 & \dots & 1 \\ 1 & 1 & \dots & 1 \\ \dots & \dots & \dots & \dots \\ 1 & 1 & \dots & 1 \end{vmatrix}
$$
 (4.5)

Например, матрица возбуждения размером (4×4) будет иметь вид:

$$
|D_n| = \begin{vmatrix} 0 & 8 & 2 & 10 \\ 12 & 4 & 14 & 6 \\ 3 & 11 & 1 & 9 \\ 15 & 7 & 13 & 5 \end{vmatrix}
$$
 (4.6)

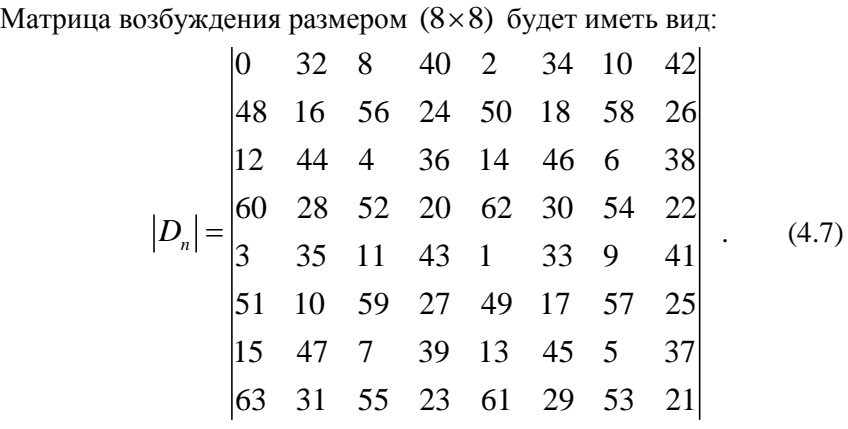

Пусть  $X_{\text{max}}$ ,  $Y_{\text{max}}$  - максимальные размеры матрицы изображения, % - функция, возвращающая остаток от деления первого аргумента на второй,  $GetFixed(x, y)$  - функция возвращающая значение пикселя,  $PutPixel(x, y, c)$  - функция отображающая цвет пикселя в точке,

 $(x, y)$ , с значение пикселя ( $c = 0$  – черный до  $c = 255$  – белый), тогла алгоритм можно представить в виде следующих шагов:

```
for (int y = Ymax-1; y > 0; i--)for (int x = 0; i \lt Xmax; i++)i = (x % n):j = (y % n);if (GetPixel(x,y) < D[i,j])PutFixed(x,y,0)else
            PutPixel(x,y,255);
```
Приведем пример синусоиды, сгенерированной методом возбуждения с матрицей  $D_{\circ}$  (рис. 4.10). Используется только два значения яркости черное и белое. Однако изображение визуально выглядит как полутоновое.

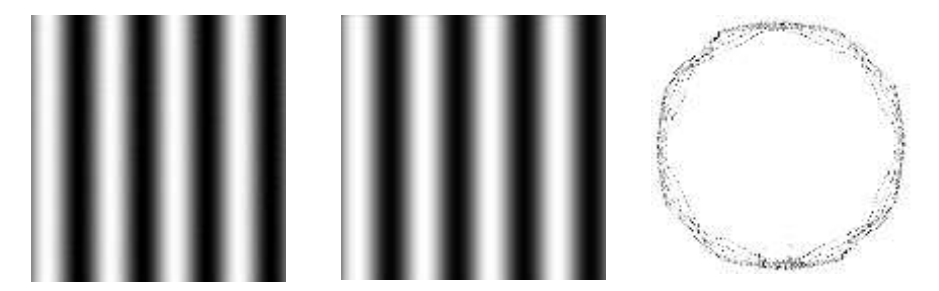

Рис. 4.10. Генерация синусоил метолом возбуждения. Слева направо: одна из синусоид, полученная методом возбуждения, синусоида после небольшой расфокусировки, фигура Лиссажу, полученная по 4-м синусоидам.

Лучшие результаты дает "'error diffusion" метод Флойда-Стейнберга [8]. Это один из популярнейших методов дизеринга в настояшее время.

Алгоритм Флойда-Стейнберга. Идея алгоритма состоит в распределении (рассеивании) ошибки, возникшей при аппроксимации данного пикселя, на соседние пиксели. Существуют разные варианты распределения ошибки на соседние пиксели. Приведем тот вариант, который использует все доступные (при однопроходном построчном алгоритме) непосредственные соседние пиксели в 8-связном смысле и является оптимальным [9]. При обработке первой строки растра для первого пиксела цвет (С) заменяется на ближайший из возможных (X). Например, пиксел серого цвета заменяется соответствующим черным или белым. Для этого пиксела вычисляется ошибка Ε = С-Х. Эта ошибка в пропорции (7/16, 5/16, 3/16, 1/16) распределяется по соседним пикселам (отсюда и название метода — "error diffusion "). При обработке следующего пиксела рассматривается уже сумма его собственного цвета плюс значение ошибки, которое дошло к этому пикселу. Как распространяется ошибка — это зависит от направления сканирования строки (рис. 4.11). Для уменьшения вероятности образования регулярных узоров рекомендуется соседние строки сканировать в противоположных направлениях — "змейкой".

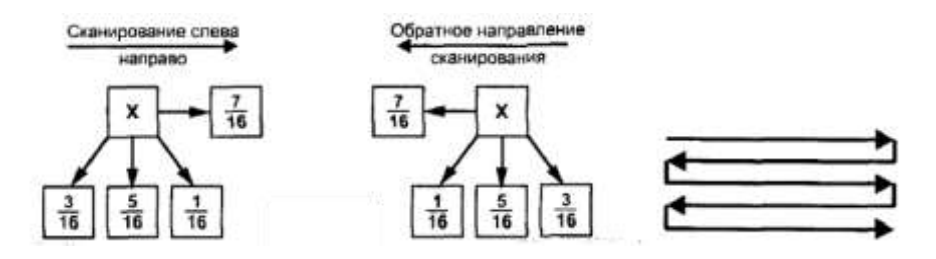

*Рис. 4.11.* Добавление ошибки к соседним пикселям.

Приведем пример синусоиды, сгенерированной с помощью алгоритма Флойда-Стейнберга (рис. 4.12). Как и в методе возбуждения используется только два цвета (черный и белый).
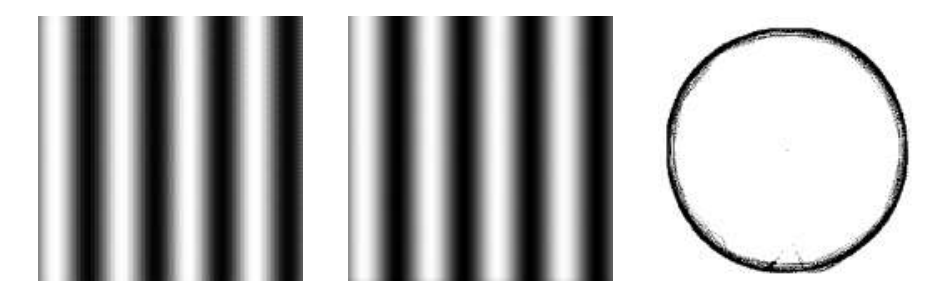

*Рис. 4.12.* Генерация синусоид методом возбуждения. Слева направо: одна из синусоид, полученная с помощью алгоритма Флойда-Стейнберга, синусоида после небольшой расфокусировки, фигура Лиссажу.

Для достижения наилучшего эффекта можно комбинировать алгоритм Флойда-Стейнберга и метод упорядоченного возбуждения.

Однако из рис. 4.12 видно, что качество полос, полученных с помощью алгоритма Флойда-Стейнберга, достаточно для восстановления фазового фронта.

Использование фазовых методов для определения рельефа сдерживалось тем, что фазовые распределения определяются с точностью до периода. В следующем разделе рассмотрим основные методы для устранения фазовой неоднозначности.

# **5. УСТРАНЕНИЕ ФАЗОВОЙ НЕОДНОЗНАЧНОСТИ**

Одним из факторов, сдерживающих широкое распространение фазовых методов для построения 3D сканеров, является ограниченный диапазон измерений. По спроецированным картинам синусоидальных полос фазовые значения могут однозначно восстанавливаться только в пределах периода от 0 до  $2\pi$ . Причина этого - периодический характер синусоидальной картины, проецируемой на объект.

Величина периода полос (цена интерференционной полосы) определяется фазовыми значениями, при которых регистрируемая интенсивность меняется от минимума до максимума.

Наиболее распространены алгоритмы устранения фазовой неоднозначности, основанные на анализе пространственной структуры поля фаз.

#### **5.1. УСТРАНЕНИЕ ФАЗОВОЙ НЕОДНОЗНАЧНОСТИ МЕТО-ДАМИ РАЗВЕРТЫВАНИЯ**

Полная фаза определяется развертыванием фазы, т.е. последовательным добавлением или вычитанием  $2\pi$  к соседним точкам, если перепад между ними превышает некоторый порог (рис. 5.1). Такая процедура основана на допущении, что резкие (более периода) скачки отсутствуют.

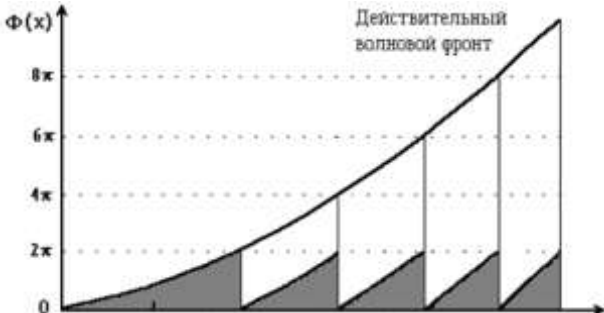

*Рис. 5.1.* Восстановление полной фазы (серым цветом обозначен измеренный волновой фронт).

Для прослеживания границы перехода необходимо, чтобы число периодов было на порядок меньше, чем точек в массиве детектора. Это возможно только при анализе плавных фазовых фронтов.

Гипотеза о существовании фазового перехода в некоторой точке фазового поля принимается в зависимости от результатов анализа ее окрестности. Такая процедура называется фазовым развертыванием.

Первые работы по фазовому развертыванию строились на сравнении соседних значений в столбцах и строках массива. При этом использовалась информация о предыдущих восстановленных точках для определения волнового фронта в следующих точках. Поскольку процедура развертывания на каждом шаге зависит от предыдущих вычислений, единичная ошибка приводила к лавинообразному нарастанию погрешности.

Лучшие результаты дает модификация метода с использованием анализа по областям. Каждая точка связывается с определенной областью, в которой не должно быть фазовых скачков. Такие области ограничены линиями фазовых разрывов. Каждой области ставится в соответствие целое число *п*, которое показывает, что в этой области ко всем точкам нужно добавить или вычесть  $2\pi n$ .

Исходное изображение показано на рис. 5.2 а.

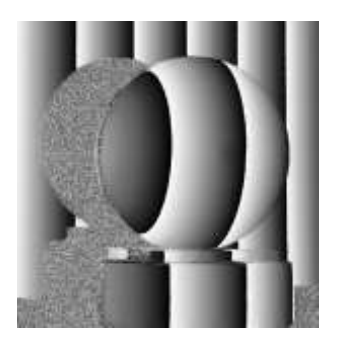

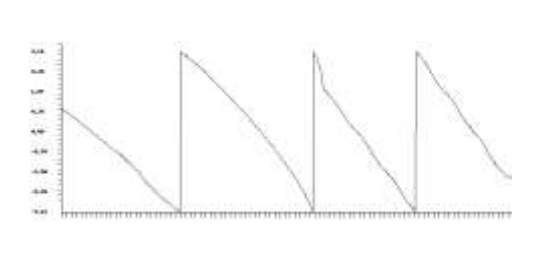

Рис. 5.2 а Исходное поле фаз (слева) и график по сечению шара (спра- $\mathbf{B}$ a).

Первый этап - выделение границ зон фазовой монотонности. На рис. 5.2 б (слева) показаны выделенные границы областей. Границы областей монотонности распределения фаз выделяются по перепадам близким к  $2\pi$ . В пределах этих зон фазовые значения распределяются от 0 до  $2\pi$ . Выделенные границы очень редко имеют хорошее качество. В большинстве случаев они имеют разрывы, которые необходимо устранять вручную. Иногда границы областей могут быть достаточно сложными, чтобы можно было их проанализировать оператору. Поэтому системы для определения однородных фазовых областей похожи на интерактивные графические редакторы.

Второй этап - заполнение областей. На этом этапе оператор для каждой области устанавливает число  $n$ , которое указывает, сколько периодов надо добавить или вычесть из всех точек области. Это число задается исходя из априорного знания о форме поверхности. На рисунке 5.2 б (справа) показана нумерация зон фазовой монотонности. На графике видно, что какое число  $2\pi n$  должно быть добавлено или вычтено, в зависимости от цвета, который определяет число *n* .

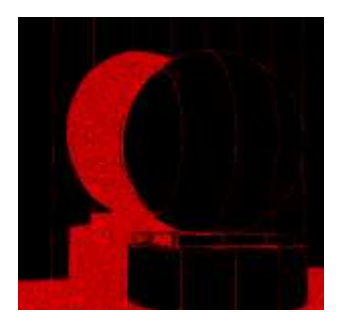

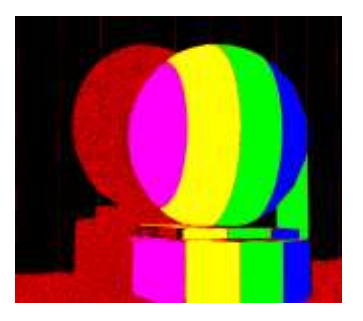

*Рис. 5.2 б* Границы областей (слева) и зоны монотонности фазы (справа).

**Третий этап – восстановление полной фазы.** Этот этап выполняется автоматически. Для точек из выделенных областей исходного фазового распределения добавляются значения 2*n* . На рис. 5.2 в (слева) показано поле фаз после устранения фазовой неоднозначности. Однако это поле рассматривается под углом, который зависит от геометрии оптической установки. После удаления наклона получим результирующее поле рис. 5.2 в (справа).

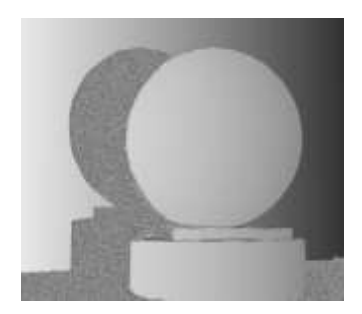

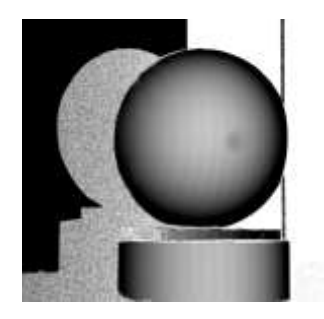

Рис. 5.2 в. Восстановление полной фазы анализом областей (слева результирующее поле фаз после устранения фазовой неоднозначности, справа - после устранения наклона).

Основными недостатками алгоритмов развертывания являются:

- необходимость ручной коррекции зон монотонности;
- число анализируемых областей может быть невелико (на практике  $n = 10 \sim 20$ ), что ограничивает возможный диапазон измерений

Существуют алгоритмы, которые обеспечивают полностью автоматическое устранение фазовой неоднозначности.

Если проецировать на объект синусоидальные картины с различными периодами, то в результате обработки получим серию фазовых картин в периоде от 0 до  $2\pi$ , по которым полностью автоматически можно восстановить в достаточно большом диапазоне действительное распределение, соответствующее профилю поверхности.

### 5.2. РАСШИРЕНИЕ ОБЛАСТИ ФАЗОВОЙ НЕОДНОЗНАЧНО-СТИ С ПОМОЩЬЮ ЭКВИВАЛЕНТНОЙ ДЛИНЫ ВОЛНЫ

Измерения при двух наборах синусоидальных картин с разными ценами полос - еще один способ расширения фазовой неоднозначности [2]. Для этого мы также проецируем две серии синусоидальных картин с различным размером периода  $\lambda_1$  и  $\lambda_2$ .

При использовании метода пошагового фазового сдвига результирующие значения профиля будут меняться от 0 до выбранной цены полосы -  $[C\cdot h(x, y)/\lambda]$ . Выражение, которое связывает абсолютную  $\phi$ азу Ф, цену полосы  $\lambda$  и величину профиля  $h(x, y)$  имеет вид:

$$
\Phi(x, y) = [C \cdot h(x, y) / \lambda] \cdot 2\pi , \qquad (5.1)
$$

гле  $C$  - системная константа, зависящая от оптической схемы.

Таким образом, мы может пересчитать фазовые значения от 0 до  $2\pi$  к значениям профиля в миллиметрах.

Если мы делаем измерения с двумя ценами полос  $\lambda$ , и  $\lambda$ , то разность двух абсолютных фаз будет

$$
\Delta \Phi_{12} = \Phi_1 - \Phi_2 = \left[ C \cdot h(x, y) / \lambda_{12}^{eq} \right] \cdot 2\pi \quad , \tag{5.2}
$$

где  $\lambda_1^{eq} = \lambda_1 \lambda_2 / |\lambda_2 - \lambda_1|$  - эквивалентная длина волны.

После измерений мы имеем только фазы, определенные в пределах периода  $\phi_1$  и  $\phi_2$ . Абсолютная фаза Ф, связана с  $\phi$  отношением  $\phi = \Phi$  (mod  $2\pi$ ). Пользуясь этим выражением из (5.2) можно получить

$$
\Delta \phi_{12} = \Delta \Phi_{12} \text{(mod } 2\pi) = \left[\Phi_1 - \Phi_2\right] \text{(mod } 2\pi) = \left[\phi_1 - \phi_2\right] \text{(mod } 2\pi) \tag{5.3}
$$

Таким образом, если подобрать две полосы с ценами, при которых период эквивалентной полосы будет больше, чем измеряемый диапазон, то задача устранения фазовой неоднозначности будет решена.

Выражение (5.3) находится по следующему алгоритму:

- ищется разность фаз  $\phi_1 - \phi_2$ ;

- если  $(\phi_1 - \phi_2)$  < 0, то к  $\phi_1 - \phi_2$  добавляется  $\pi$ .

Чтобы период эквивалентной полосы был больше необходимо, чтобы знаменатель в выражении для определения эквивалентной волны был небольшим. Чем ближе периоды этих волн, тем лучше. А это нельзя сделать из-за наличия шумов. Поэтому использование двух ллин волн часто бывает нелостаточно.

На практике используют не менее 3 серий полос [10], таких чтобы результирующая эквивалентная волна покрывала все изображение.

Предположим, что у нас есть третий набор синусоид с ценой полосы  $\lambda$ <sub>3</sub>. Тогда, мы можем определить и  $\Delta\phi$ <sub>13</sub>

$$
\Delta \phi_{13} = \left[\phi_1 - \phi_3\right] \text{ (mod } 2\pi) = \left\{ \left[\left(C \cdot h(x, y) / \lambda_{13}^{eq}\right] \cdot 2\pi\right\} \text{ (mod } 2\pi) \quad (5.4)
$$

В результате мы определяем эквивалентную длину волны для 3 волн

$$
\lambda_{123}^{eq} = \lambda_{12}^{eq} \lambda_{13}^{eq} / \left| \lambda_{13}^{eq} - \lambda_{12}^{eq} \right| \qquad , \tag{5.5}
$$

и можем определить

$$
\Delta \phi_{123} = \left[\phi_{13} - \phi_{12}\right] \pmod{2\pi} = \left\{ \left[C \cdot h(x, y) / \lambda_{123}^{eq}\right] \cdot 2\pi \right\} \pmod{2\pi}.
$$
\n
$$
(5.6)
$$

Если цены полос подобраны так, что  $\Delta\phi_{23} > \Delta\phi$ , мы можем расширить область фазовой неоднозначности.

Точность измерений обратно пропорциональна длине волны. Поэтому вычисления с большой эквивалентной волной дают большую погрешность. Эти измерения используют для разворачивания фазы в обратном направлении для других длин волн. И для результирующего построения профиля используют фазу, полученную с наименьшей ллиной волны.

Для примера [10], выберем три длины волны  $\lambda_1 = 60$  пикселей,  $\lambda_2 = 90$  пикселей,  $\lambda_3 = 102$  пикселя. Результирующая эквивалентная длина волны составит  $\lambda_{123} = 765$  пикселей (рис. 5.3).

На следующем рис. 5.3 показан процесс увеличения периода полос при формировании эквивалентной длины волны:

- левый столбец: 3 исходные картины полос с  $\lambda_1 = 60$  пикселей,
	- $\lambda_2 = 90$  пикселей,  $\lambda_3 = 102$  пикселя.
- центральный столбец: две сгенерированные разности фаз с  $\lambda_{1} = 180$  пикселей,  $\lambda_{2} = 145,7$  пикселей,

-  $\Delta \phi_{123}$  с  $\lambda_{123} = 765$  пикселей.

Однако, если вы внимательно посмотрите на результаты определения эквивалентной длины волны, то можно заметить, что для этих значений не обязательно определять  $\Delta \phi_{12}$  и  $\Delta \phi_{13}$ , и на их основе  $\Delta\phi_{23}$ . Можно просто определить  $\Delta\phi_{23}$ , которое то же будет равно  $90*102/(102-90) = 765.$ 

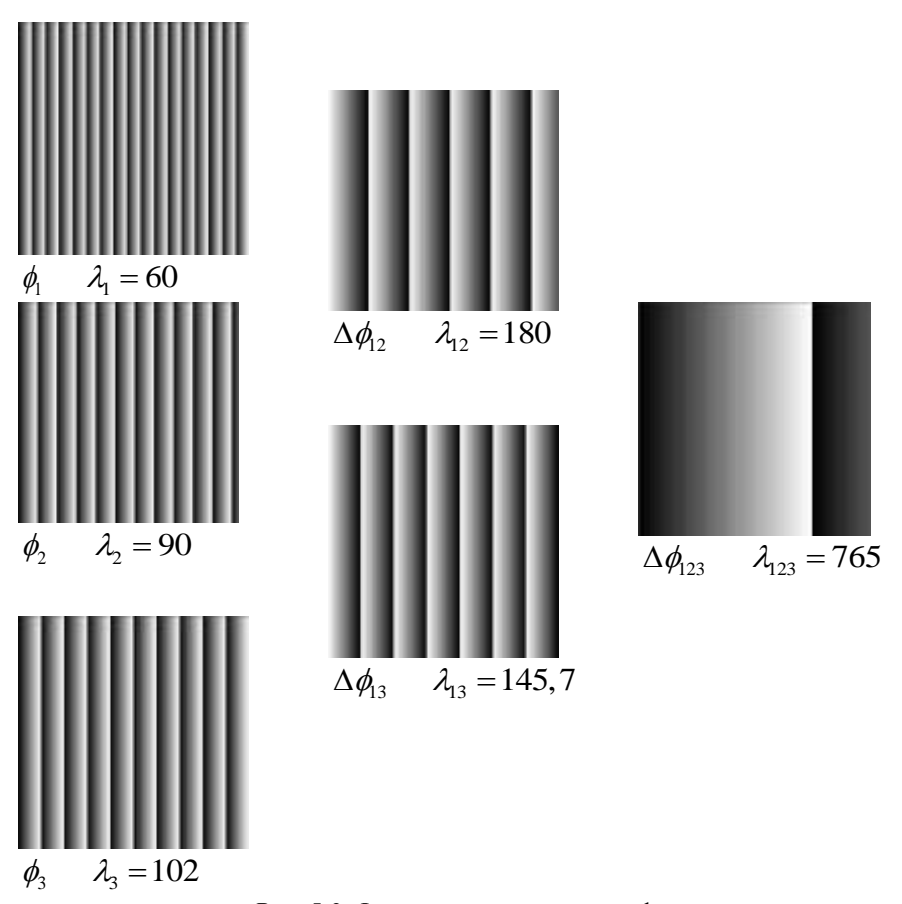

*Рис. 5.3.* Формирование разности фаз.

На рис. 5.4 показаны результаты устранения фазовой неоднозначности [10]. На рис. 5.4:

- первая строка: a) – исходный объект, b) проекция полос с шагом

 $\lambda_1 = 60$ , c) с шагом  $\lambda_2 = 90$ , d) с шагом  $\lambda_3 = 102$ ;

- вторая строка: e)-g) – восстановленные фазы;

- третья строка: h), i) – фазы с эквивалентной длиной волны  $\Delta \phi_{12}$ и  $\Delta\phi_{13}$ ; и ј) – результирующая фаза с эквивалентной волной  $\Delta \phi_{123}^{\phantom{\dag}}$  .

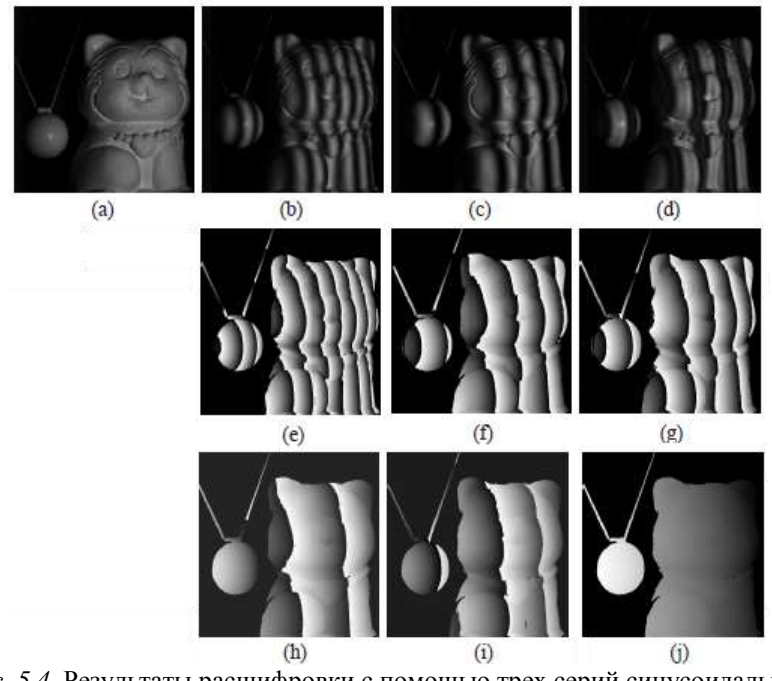

*Рис. 5.4.* Результаты расшифровки с помощью трех серий синусоидальных полос.

Недостатки алгоритма:

- с увеличением эквивалентной длины волны падает точность, поэтому приходится делать обратную развертку и учитывать фазовые распределения, полученные с самым малым периодом;

- расширение диапазона незначительное.

Однако этот алгоритм легко программируется, он интуитивно понятен. В настоящее время это наиболее распространенный алгоритм расширения диапазона фазовых измерений.

Лучшие результаты дает алгоритм устранения фазовой неоднозначности при проекции полос, периоды которых являются взаимно простыми числами [2.11]. Если значения этих периодов соотносятся как взаимно простые числа, то максимальный диапазон абсолютных значений определяется произведением значений, поставленных в соответствие периоду. Достоинствами метода является возможность устранения фазовой неоднозначности в каждой точке независимо от других и существенное увеличение динамического диапазона.

Однако используемый математический аппарат основан на целочисленной арифметике, который редко используется в инженерной практике. Основы решения систем сравнений приведены в следующем разделе.

### 5.3. УСТРАНЕНИЕ ФАЗОВОЙ НЕОДНОЗНАЧНОСТИ НА ОС-**НОВЕ РЕШЕНИЯ СИСТЕМЫ СРАВНЕНИЙ**

Возьмем две серии измерений с картинами периодичных полос, одна из которых имеет цену полосы 3, другая - 5 (в некоторых условных единицах). Тогда (рис. 5.5) мы получим два распределения, которые будут периодично меняться (от 0 до 3 и от 0 до 5).

Действительным значением для каждой разности хода может быть любое из значений, отмеченное на графике «квадратом» и «плюсом». Эти значения получаются добавлению к своему значению величин кратных периоду. Поскольку результат при различных измерениях должен быть одинаковым (измеряем один объект), отбрасываются все несовпадающие значения. Видно, что значения, удовлетворяющие обоим наборам, все же повторяются с некоторым периодом. Но этот период значительно больше, чем период каждой из пилообразных функций. Он и определяет диапазон однозначного измерения фазы при измерениях с различными периодами.

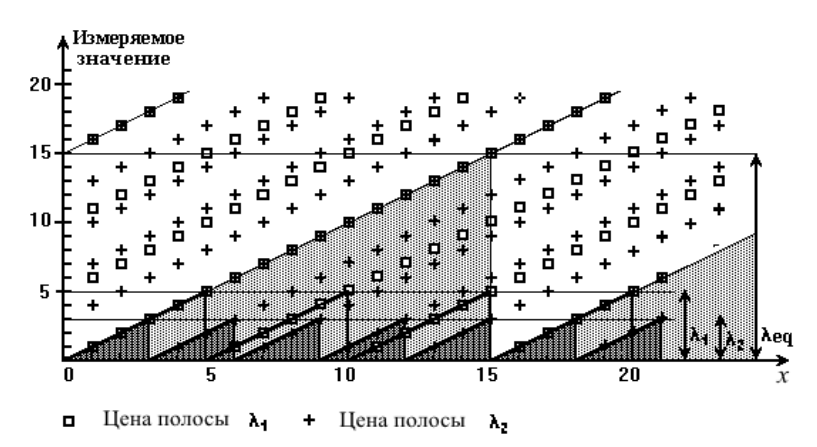

*Рис. 6.6.* Расширение диапазона при использовании двух синусоидальных картин с периодами, которые относятся как 3 и 5.

Можно составить таблицу решений, просчитав все возможные сочетания (таб. 5.1). В этой таблице жирными цифрами обозначены результаты измерений с точностью до цены полосы. Результирующие значения показаны в соответствующих им клетках.

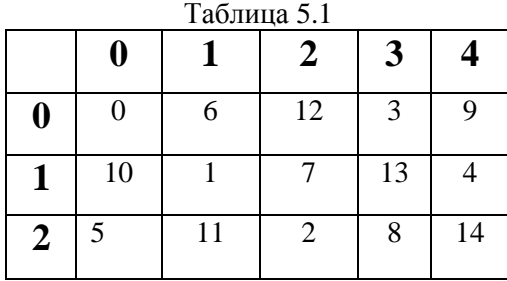

Но более просто найти аналитическое решение.

В [11, 12] приведен метод восстановления абсолютных значений измеряемой величины по значениям нескольких измерений в пределах различных периодов. В литературе этот метод получил название G-S алгоритм [13-16]. Метод основан на аппарате модульной арифметики [17, 18].

Если провести серию измерений с разными ценами полос т., то мы получим серию значений измеряемой величины  $(b_1, b_2, \ldots, b_n)$ . Каждое значение b. изменяется в диапазоне от 0 до  $m = 1$ . По этим значениям нам необходимо определить величину волнового фронта в большем диапазоне.

Возникают два вопроса:

- как это слепать?

- какое максимальное увеличение диапазона можно получить?

Задача расширения диапазона измерений сводится к задаче решения системы сравнений.

Пусть каждому целому числу отвечает определенный остаток от деления на целое положительное  $m$ , который называется модулем. Если двум целым  $a$  и  $b$  отвечает один и тот же остаток  $r$ , то они называются равноостаточными по модулю  $m$ . Сравнимость записывается как

$$
a \equiv b \pmod{m},\tag{5.7}
$$

где знак  $(\equiv)$  обозначает сравнение.

Числа сравнимые по модулю  $m$ , образуют класс чисел по модулю  $m$ . Любое число класса называется вычетом по модулю  $m$ . Вычет, равный самому остатку  $r$ , называется наименьшим неотрицательным вычетом. Взяв от каждого класса по одному вычету, получим полную систему вычетов по модулю *m*. Чаще всего в качестве полной системы вычетов используют наименьшие неотрицательные вычеты  $0,1,...,$  $m-1$ .

Рассмотрим систему сравнений первой степени с одним неизвестным.

$$
\begin{cases}\nL \equiv b_1 \mod (m_1) \\
\cdots \\
L \equiv b_n \mod (m_n)\n\end{cases}
$$
\n(5.8)

где  $b$  - это остаток от деления  $L$  на число  $m$ . Решить систему сравнений (5.8) значит найти число L по его остаткам  $(b_1, b_2, ..., b_n)$ .

Для нахождения числа по набору остатков можно использовать «китайскую» теорему об остатках. Частный случай этой теоремы был сформулирован китайским математиком Сунь Цю (между 280 и 473 г. н.э.). Примерно в это же самое время греческий математик Никомах сформулировал тот же частный случай. Известны также работы математиков средневековой Индии, посвященные этой проблеме. В общем виде теорема была сформулирована и доказана Чин Чжу-Шао (Jiushao)  $Oin(1247 r.)$ .

Существует несколько формулировок китайской теоремы. Приведем одну из них [17]. Если модули являются взаимно простыми числами, то в некотором диапазоне существует единственное решение.

Теорема.

Пусть числа  $M_i$ , и  $N_i$  определены из условий

 $m_1m_2...m_n = M_i m_i$  $(5.9)$ 

$$
M_i N_i \equiv 1 \pmod{m_i} \tag{5.10}
$$

и пусть

 $X_0 \equiv M_1 N_1 b_1 + M_2 N_2 b_2 + \ldots + M_n N_n b_n \pmod{m_1 m_2 \ldots m_n}$  $(5.11)$ 

Тогда совокупность значений Х, удовлетворяющих системе сравнений (6.2), определяется сравнением

$$
X_0 \equiv X \pmod{m_1 m_2 \dots m_n} \quad . \tag{5.12}
$$

Коэффициенты  $M$ , найти очень просто из равенства (5.9). Немного сложнее найти  $N_i$ . Решить сравнение (5.10) можно или простым перебором  $N_i$  от 1, 2, 3 и т.д. до первого удовлетворяющего сравнению (5.10) значения. Существуют аналитические способы на основе обобщенного алгоритма Евклида [15], но мы их не рассматриваем, поскольку время для нахождения этих коэффициентов не важно. Поэтому более просто реализовать компьютерную процедуру перебора.

Из «китайской теоремы» можно получить ответ и на второй вопрос. Если модули взаимно простые числа, то максимальное расширение диапазона определяется произведением этих модулей. Это видно из выражения (5.12).

В книге «Математическое руководство» Сунь Цю приведен следующий алгоритм для подсчета солдат [19].

Отдавались однотипные распоряжения:

«В колонну по 7 становись!»

«В колонну по 11 становись!»

«В колонну по 13 становись!»

«В колонну по 17 становись!»

После каждого перестроения подсчитывалось число солдат в неполном ряду.

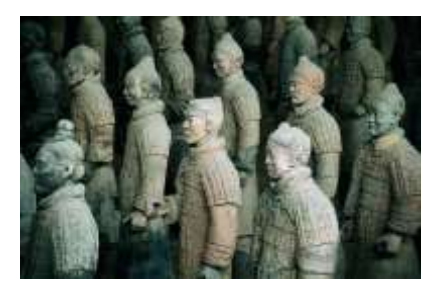

Пользуясь теоремой можно легко полсчитать обшее число соллат, если их число не превосходит  $7 \times 11 \times 13 \times 17 = 17017$ .

Рассмотрим эту задачу более подробно. Фактически нам надо решить систему сравнений.

$$
\begin{cases}\nL \equiv b_1 \mod (7) \\
L \equiv b_2 \mod (11) \\
L \equiv b_3 \mod (13) \\
L \equiv b_3 \mod (17)\n\end{cases}
$$

Найдем  $M_i$ :

$$
M_1 = \frac{7 \times 11 \times 13 \times 17}{7} = 2431 , M_2 = \frac{7 \times 11 \times 13 \times 17}{11} = 1547 ,
$$
  

$$
M_3 = \frac{7 \times 11 \times 13 \times 17}{13} = 1309 , M_4 = \frac{7 \times 11 \times 13 \times 17}{17} = 1001
$$

Найдем  $N_i$ :  $M_i N_i \equiv 1 \mod(7)$ , 2431 $N_i \equiv 1 \mod(7)$ . Откуда  $N_i = 4$ . Аналогично:  $N_2 = 8$ ,  $N_3 = 3$ ,  $N_4 = 8$ . Получив все коэффициенты  $M_4$ и N., мы можем записать решение в виде:

 $X_0 \equiv M_1 N_1 b_1 + M_2 N_2 b_2 + M_3 N_3 b_3 + M_4 N_4 b_4 \pmod{7 \cdot 11 \cdot 13 \cdot 17}$  $\equiv 2431.4b_1 + 1547.8b_2 + 1309.3b_3 + 1001.8b_4 \pmod{17017}$  $\equiv 9724 \cdot b_1 + 12376 \cdot b_2 + 3927 \cdot b_3 + 8008 \cdot b_4 \pmod{17017}$ 

Подставив в это выражение число солдат в оставшемся ряду, можем сразу полсчитать обшее количество. Пусть  $b_1 = 0$ ,  $b_2 = 0$ ,  $b_3 = 0$ ,  $b_4 = 1$  сразу получим 8008. Конечно, диапазон измерений (17017) достаточно невелик. Но если ввести еще одно измерение, например с модулем 19, то диапазон существенно увеличится  $(7 \times 11 \times 13 \times 17 \times 19 = 32333)$ .

Конечно, уровень подготовки современных офицеров позволяет усомниться в практической значимости подобных расчетов.

Другим недостатком этого алгоритма является то, что решение системы сравнений задача неустойчивая. Даже небольшие погрешности при измерениях начальных значений  $b_i$  приводят к значительным ошибкам при определении полного значения измеряемой величины.

Пусть  $b_1 = 0$ ,  $b_2 = 0$ ,  $b_3 = 1$ ,  $b_4 = 1$ , тогда получим 11 939. Т.е. если случайно в результате перестроений всего один солдат встанет не на свое место, мы получим совершенно неправильный результат.

С развитием компьютерной техники сложность вычислений перестала являться существенной преградой. Однако неустойчивость решения не позволяла долгие годы использовать «китайскую теорему» в инженерных расчетах. Рассмотрим, как это ограничение можно преодолеть.

### 5.4. ГЕОМЕТРИЧЕСКИЙ ПОДХОД К РЕШЕНИЮ ЗАДАЧ МО-ДУЛЯРНОЙ АРИФМЕТИКИ

Метод модулярной арифметики состоит в том, чтобы оперировать не непосредственно числом  $a$ , а его остатками от деления на некоторые числа т. Нахождение числа в обычном позиционном представлении является одной из целей модулярной арифметики.

Можно представить геометрическое истолкование одного сравнения (5.7). Пусть *т* для определенности равно 7. Представим себе, что числовая прямая целых чисел навернута на окружность длины 7 так,

что числа 7, 14, 21, и т.д. попадают на нулевую точку, числа 1, 8, 15,..., а также -6, -13, -20, совмещаются со следующей целочисленной точкой окружности и т.д. [20]. (*Рис.5.6*).

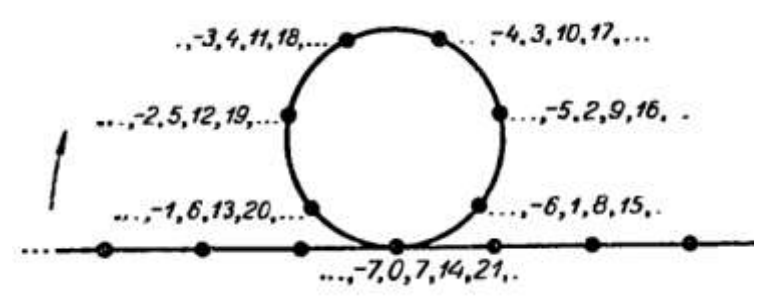

Puc. 5.6 — Геометрическое представление сравнения  $a \equiv b \pmod{7}$ 

При одном сравнении числовая прямая накручивается на окружность. Рассмотрим, как выглядит геометрическое представление решения системы сравнений при двух модулях.

Рассмотрим случай для двух взаимно простых модулей. Пусть:  $m_1 = 11$ ,  $m_2 = 17$ . В этом случае:  $M_1 = 17$ ,  $M_2 = 11$ ,  $N_1 = 2$ ,  $N_2 = 14$ . Peшение можно представить в виде:

$$
X_0 = 34b_1 + 154b_2 \text{(mod 187)}\tag{5.13}
$$

На рис. 5.7 показана таблица всех возможных решений системы из двух сравнений с модулями равными  $m_l$ =11 и  $m_2$ =17. Первая строка и первый столбец - значения остатков, на пересечении результаты решения системы сравнений.

Видно, что числа возрастают от 0 до  $m_1$ -1 последовательно по главной диагонали, а затем по диагоналям, показанным на рисунке стрелками.

|         | b2 | 0   |     | 2   | 3   | 4   | 5   | 6   |     | 8   | 9   | 10     | 11  | 12  | 13  | 14  | 15  | 16      |              |
|---------|----|-----|-----|-----|-----|-----|-----|-----|-----|-----|-----|--------|-----|-----|-----|-----|-----|---------|--------------|
| b1      |    | 14  | 11  | 8   | 5   | 2   | 16  | 13  | 10  | ₩   | 4   |        | 15  | 12  | 9   | 6   | 3   |         | Число витков |
| Û       |    |     | 154 | 121 | 88  | 55  |     | 176 | 143 | 110 | 77  | 44     |     | 165 | 132 | 99  | 66  | 33      |              |
| $1 - 1$ | 6  | 34  |     | 155 | 122 | 89  | 56  | 23  | 177 | 144 | 111 | 78     | 45  |     | 166 | 133 | 100 | 67      |              |
| 2       | 9  | 68  | 35  | z   | 156 | 123 | 90  | 57  | 24  | 178 | 145 | 112    | 79  | 46  | ß   | 167 | 134 | 101     |              |
| 3       | 12 | 102 | 69  | 36  | s   | 157 | 124 | 91  | 58  | 25  | 179 | 146    | 113 | 80  | 47  |     | 168 | 135     |              |
| 4       | 15 | 136 | 103 | 70  | 37  | 4   | 158 | 125 | 92  | 59  | 26  | 180    | 147 | 114 | 81  | 48  |     | 169     |              |
| 5       |    | 70  | 137 | 104 | 71  | 38  |     | 159 | 126 | 93  | 60  |        | 181 | 148 | 115 | 82  | 49  |         |              |
| 6       |    | s   | 171 | 138 | 105 | 72  | 39  |     | 160 | 127 | 94  | 61     | 28  | 182 | 149 | 116 | 83  | 50      |              |
| 7       |    | 51  | 18  | 172 | 139 | 106 | 73  | 40  |     | 161 | 128 | 95     | 62  | 29  | 183 | 150 | 117 | 84      |              |
| 8       | 10 | 85  | 52  | 19  | 173 | 140 | 107 | 74  | 41  | రా  | 162 | 129 96 |     | 63  | 38  | 184 | 151 | 118     |              |
| 9       | 13 | 119 | 86  | 53  | 40  | 174 | 141 | 108 | 75  | 42  | э   | 163    | 130 | 97  | 64  | 37  | 185 | 152     |              |
| 10      |    | 153 | 120 | 87  | 54  |     | 75  | 142 | 109 | 76  | 43  |        | 164 | 131 | 98  | 65  |     | 321 186 |              |

*Рис.5.7.* Последовательное изменение чисел в таблице решений системы сравнений с  $m_l$ =11 и  $m_2$ =17 ( $b_l$  меняется от 0 до 10,  $b_2$  от 0 до 16).

Если непрерывно соединить продолжения диагоналей при последовательном возрастании чисел можно заметить, что при склейке верхней и нижней горизонтальных строк и левого и правого столбца образуется тор (рис. 5.8 а).

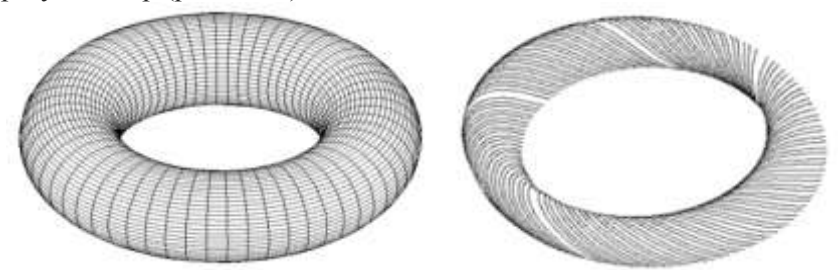

*Рис. 5.8.* а) Тор, образующийся в результате склейки таблицы решений. б) Последовательное возрастание чисел по диагоналям в таблице решений при отображении на поверхность двумерного тора.

Разрежем тор вдоль одного из своих меридианов. Тогда он превращается в круговой цилиндр с двумя краевыми окружностями [21]. Закрепим неподвижно одну окружность и станем закручивать цилиндр вокруг себя так, чтобы вторая окружность сделала k-оборотов. Всякая прямолинейная образующая цилиндра при этом обратится в винтовую линию, обходящую ось цилиндра k-раз. Если снова склеить оба края, то получим топологическое отображение тора на самого себя. При таком отображении тора, параллели тора превратились в винтообразные кривые и наоборот (рис. 5.8 б).

Решения системы сравнений последовательно будут возрастать по спирали на поверхности тора (рис. 5.8 б) от 0 до  $m_1m_2$ .

### 5.5. БЫСТРЫЙ АЛГОРИТМ НА ОСНОВЕ АНАЛИЗА ТАБЛИЦЫ **РЕШЕНИЙ**

Задачу перевода определения числа по его остаткам, можно свести к задаче определения начального значения витка тора и числа точек на этом витке. Этот подход мы назвали геометрическим.

Лля удобства мы вычисляем начальные значения на витках тора. Номера витков показаны во второй строке и втором столбце таблицы на рис. 5.7. Для конкретного случая:  $m_1 = 11$ ,  $m_2 = 17$ :

$$
M_1 = 17, M_2 = 11, N_1 = 2, N_2 = 14.
$$

В этом случае размер витка равен минимальному значению т.  $(m_1 = 11)$ .

Число витков может быть найлено следующим образом. Посколь-**KV** 

$$
X_0 \equiv M_1 N_1 b_1 + M_2 N_2 b_2 \pmod{m_1 m_2} \quad , \tag{5.14}
$$

в нулевой строке  $(b<sub>i</sub> = 0)$ 

$$
n[i] = \text{int}\left[ (M_2 N_2 \ i \, (\text{mod} \, m_1 m_2)) / m_1 \right] \,, \tag{5.15}
$$

где int [] - целая часть числа, а *i*=0, ... *m*, -1.

Для нулевого столбца

$$
n[j] = \text{int}\big[M_1 N_1 \ j \, (\text{mod} \, m_1 m_2) / m_1\big] \quad , \tag{5.16}
$$

где  $j=0, \ldots, m_1-1$ .

Тогда сразу же можно определить само число Х для случая  $i = b_{2} - b_{1} \ge 0$ 

$$
X = n[i] \cdot m_1 + b_1 \tag{5.17}
$$

К сожалению, по этой двумерной таблице трудно проследить полные витки. Только 0 виток полностью помещается на одной диагонали, другие витки начинаются в нулевой строке и продолжаются на диагоналях, начинающихся с соответствующих значениях на столбцах. Поэтому придется хранить два массива количества витков по строкам и по столбцам (на рис.5.6 – вторая строка и второй столбец). Чтобы избежать этого представим таблицу в виде, показанном на рис. 5.9.

Для случая, когда  $b_2 - b_1 < 0$ , в таблице решений значения ниже 0 диагонали симметрично отображаются (*рис. 6.6*).

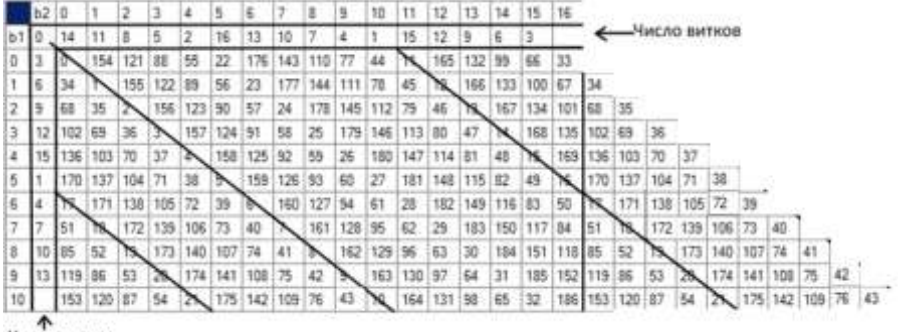

Число витков

*Рис. 5.9.* Определение числа витков на поверхности тора.

\n Bhpaxenne (5.17) B 3TOM Cnyvae 6yqer Bhrnagerb kar\n 
$$
X = \left[ N_2 \left( b_2 - b_1 \right) \mod m_2 \right] \cdot m_1 + b_1, \quad \text{ecnu} \quad b_2 - b_1 \geq 0 \quad (5.18a)
$$
\n $X = \left[ N_2 \left( b_2 - b_1 + m_2 \right) \mod m_2 \right] \cdot m_1 + b_1, \quad \text{ecnu} \quad b_2 - b_1 < 0 \quad (5.186)$ \n

Алгоритм для двух модулей можно записать в следующем виде.

1. Формируем массив a<sup>[i]</sup> (третья строка в таблице на рис.6.6)

$$
a[i] = [N_2 \cdot i \pmod{m_2}] \cdot m_1, \ \ i = 0, \dots, m_2 - 1 \tag{5.19}
$$

2. Находим индекс в массиве.

 $i = b_2 - b_1$ , если  $b_2 - b_1 \ge 0$  (5.20a)

$$
i = b_2 - b_1 + m_2
$$
, ecm  $b_2 - b_1 < 0$  (5.206)

3. Находим результирующее значение в таблице.

$$
X = a[i] + b_1 \tag{5.21}
$$

В алгоритме наиболее трудоемким является первый этап, но он выполняется только один раз перед началом измерений. В процессе измерений выполняются этапы 2 и 3, которые реализуются с помощью основных операций компьютера, поэтому выполняются быстро.

Однако этот процесс можно еще ускорить. Для этого необходимо хранить расширенный массив n[i] размером  $m_1 + m_2 - 1$ , где *i* меняется от  $m_1$  до  $m_2 - 1$ . Отрицательные индексы в этом массиве будут соответствовать второму столбцу на рис. 5.9. Этот массив на рис. 5.10 соответствует второй строке.

Тогла

$$
X = n[b_2 - b_1] \cdot m_1 + b_1 \tag{5.22}
$$

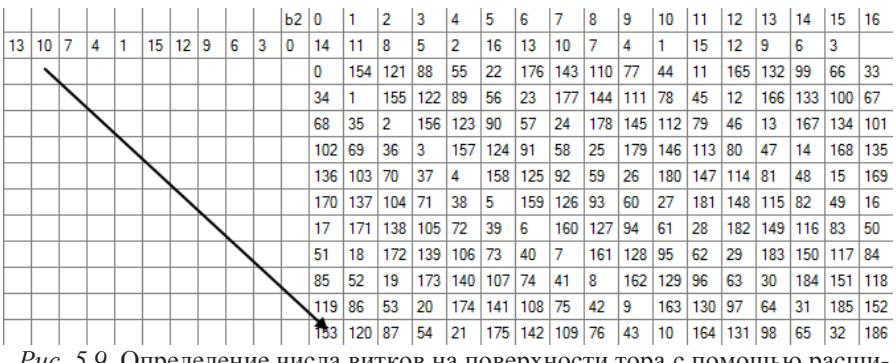

Рис. 5.9. Определение числа витков на поверхности тора с помощью расширенного массива  $n[i]$ .

Например: если  $b_1 = 10$  и  $b_2 = 0$ :  $b_2 - b_1 = -10$ ,  $n[b_2 - b_1] = 13$ ,  $n[b, -b_1] \cdot m_1 = 143$ ,  $n[b, -b_1] \cdot m_1 + b_1 = 153$ .

#### 5.6. АНАЛИЗ ТАБЛИЦЫ СРАВНЕНИЙ ПРИ НАЛИЧИИ ОШИ-БОЧНЫХ НАЧАЛЬНЫХ ДАННЫХ

На рис. 5.10 показан фрагмент таблицы решений с модулями  $m_1 = 53$  и  $m_2 = 63$ . Если модули взаимно простые числа, то максимальный диапазон определяется произведением этих модулей. В этом случае максимальный диапазон может составить  $53 \times 63 = 3339$ .

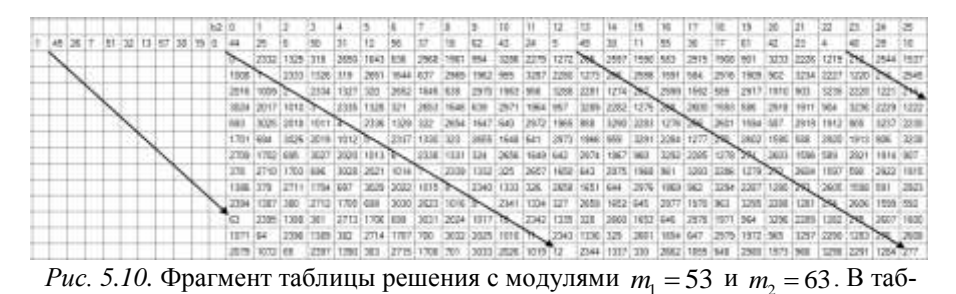

лице вылелены диагонали, значения на которых меньше 6.

Если ограничить максимальный диапазон определения, то витки будут разрежены. Это приведет к тому, что в таблице появятся разреженные диагонали. На этих диагоналях будут лежать числа, попадающие в выбранный диапазон, а значения между диагоналями будут лежать за пределами этого диапазона (Рис. 5.11).

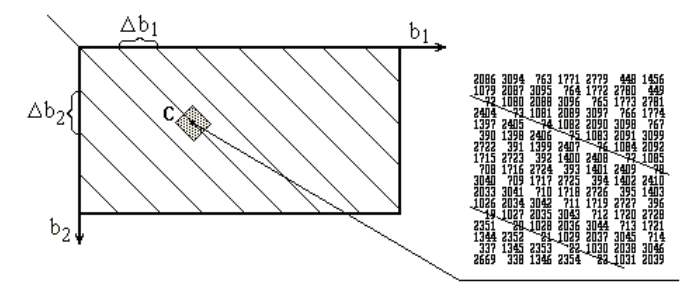

Рис. 5.11 Таблица решений с модулями m<sub>1</sub>=53 и m<sub>2</sub>=63 (справа увепиченная часть таблины с численными значениями)

Если у нас есть априорная информация о максимальном размахе отклонений профиля, то ограничив этим значением допустимый диапазон, можно увидеть, что правильные измерения дадут нам точное значение величины профиля, а из ошибочных данных получим числа, которые не входят в область допустимых значений. Эти числа будут выходить за пределы, выбранного нами диапазона.

На рисунке 5.11 закрашена область (область грубых промахов), в которую может попасть измеряемая величина при наличии погрешности измерений. В область грубых промахов мы попадаем из-за погрешности исходных данных. Необходимо каким-либо образом скорректировать эти значения.

Это можно сделать двумя способами:

- полностью игнорировать ошибочные значения;
- скорректировать их к ближайшей правильной диагонали.

Работа с расширенным массивом n[i] позволяет легко организовать работу при наличии сбойных (ошибочных) начальных данных. Для этого необходимо априорно установить, какой максимальный диапазон имеет измеряемый объект. Пусть, например, это 5 витков. Максимальный диапазон равен 5  $m_1 + 52 = 317$ . В этом случае мы можем задать массив *n*[i], в котором все значения больше 5 будут равны нулю. И все диагонали, таблицы, начинающиеся с нуля, тоже будут равны нулю. Таким образом, будут подсчитываться только значения то-

чек, попадающих на диагонали (рис. 5.12).  $-1 - 1 - 1$ *Рис.* 5.12. Фрагмент массива *n*[*i*] с модулями  $m_1 = 53$  и  $m_2 = 63$ . Желтым

цветом показаны диагонали меньшие или равные 5.

Необходимо скорректировать сбойные точки. Это можно сделать следующим образом. Нулевые промежутки в массиве n[i] заполняем ближайшим значением допустимой диагонали (рис. 5.13).

*Рис.* 5.13. Фрагмент массива *n*[*i*] с модулями  $m_1 = 53$  и  $m_2 = 63$ , дополненный допустимыми значениями диагоналей.

Значение чисел в таблице можно вычислять (5.22) как

$$
X = n[b_2 - b_1] \cdot m_1 + b_1
$$

Пусть  $m_1 = 167$  и  $m_2 = 241$  (взаимно простые числа), тогда таблица решений показана рис. 5.14.

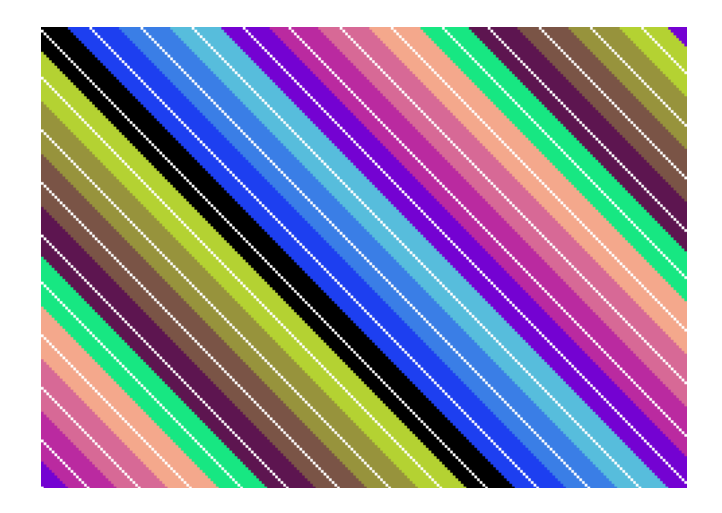

*Рис.* 5.14 Таблица решений с модулями m<sub>1</sub>=167 и m<sub>2</sub>=241. Выбраны первые 13 диагоналей.

На рисунке показаны области, при попадании в которые значения  $(b_1^{}, b_2^{})$  корректируются к соответствующей диагонали.

На рис. 5.15. показаны два поля фаз одного объекта, полученные при изменении периода полосы ( $m_1 = 167$  и  $m_2 = 241$ ). Диапазон фазовых значений меняется от $(-\pi, \pi)$ . Если привести эти значения для левого поля к (0, 241) , для правого к (0, 167) , то каждое значение в точке  $(x, y)$  для левого поля будет определять  $b_2$ , а для правого -  $b_1$ .

Поскольку  $m_1 = 167$  и  $m_2 = 241$  взаимно простые числа, то максимальный диапазон измерений может составить 241 полосу по 167  $(241 \times 167 = 40247)$ . Если, например, размер полосы, соответствующей 167 имеет размер - 1 см, то максимальный размер значений профиля (по z – координате) может быть 241 см.

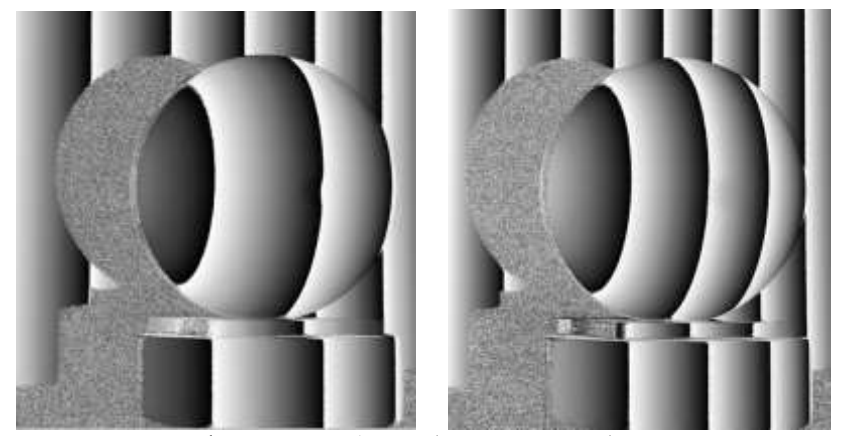

*Рис. 5.15* Два поля фаз одного объекта (шар с выемкой), полученные: слева с периодом  $m_2$ =241, справа с периодом  $m_1$ =167.

Если откладывать значения  $b_2$  по координате *x*, а  $b_1$  по координате *y* для всех точек приведенных полей фаз, то получим таблицу решений (рис. 5.16).

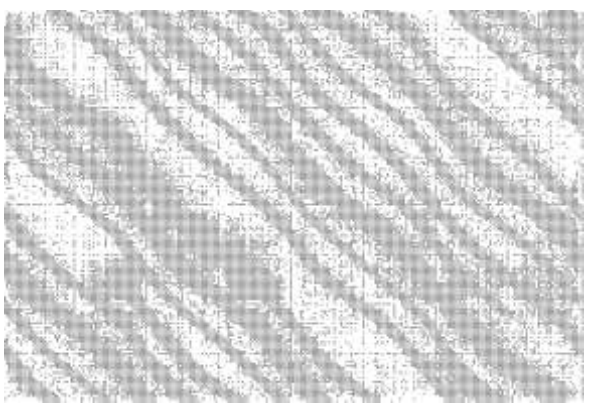

*Рис. 5.16* Таблица решений для фазовых значений, показанных на рис.6.9.

Из рисунка видно, что из-за погрешности измерения фазовых значений, полосы перекрываются и отделить их достаточно сложно. Однако, если ограничить диапазон измерений, то эту проблему можно решить. Пусть максимальный диапазон составит 13 полос (максимальный размер значений по z – координате – 13 см), то таблица решений будет выглядеть следующим образом (рис.5.17). Полосы хорошо разделяются и эти значения можно скорректировать к ближайшей диагонали.

Поэтому мы можем использовать генерацию решений (показанную на рис. 5.14) для расшифровки полной фазы.

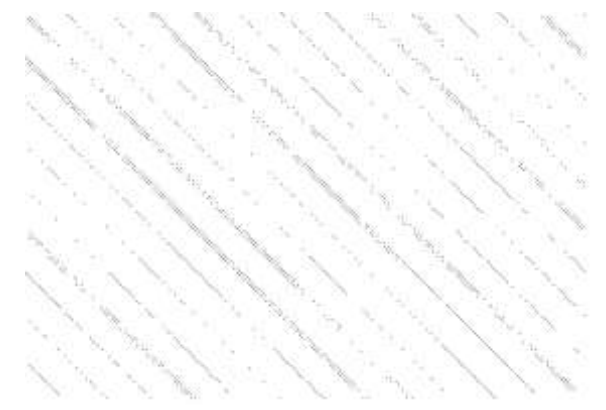

*Рис. 5.17* Таблица решений для фазовых значений, ограниченная 13 диагоналями.

Результирующее поле полное фаз показано на рис. 5.18.

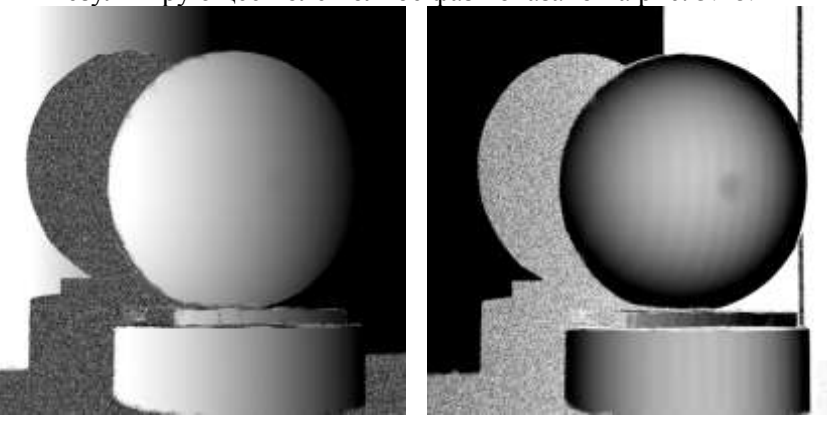

*Рис. 5.18* Восстановленное поле полных фаз слева, справа полное поле фаз после устранения наклона.

Алгоритм, основанный на решении целочисленных систем сравнений, достаточно устойчив. Время расшифровки определяется только выборкой значений из одномерного массива.

## **6. ОПРЕДЕЛЕНИЕ ПРОФИЛЯ ОБЪЕКТА ПО ФАЗО-ВЫМ РАСПРЕДЕЛЕНИЯМ**

Измеренная картина фаз содержит информацию о профиле изучаемого объекта, включающая и наклон этого объекта к плоскости проецирования. Однако нас интересует в большей степени профиль объекта без наклона. Для этого используется простой алгоритм вычитания плоскости наклона. Принципиальная схема системы показана на рис. 6.1 [3].

Точки *P* и *I* центры выходных зрачков проектора и камеры соответственно. Оптические оси проектора и камеры пересекаются в точку *O*.

Перед началом измерений объекта измеряется фазовая карта опорной плоскости, которая используется в качестве эталона при дальнейших измерениях.

Профиль объекта измеряется по отношению к этой плоскости. С точки зрения проектора, точка *D* на поверхности объекта имеет то же значение, как и точка  $C$  на опорной плоскости. В то время на фотокамере, точка *D* на поверхности объекта и *A* на базовой плоскости отображаются в один пиксель.

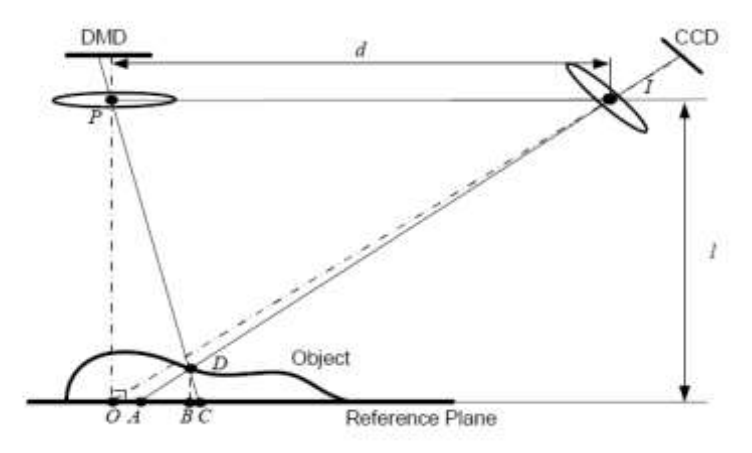

Рис. 6.1 Схема преобразования фазовой информации в картину профиля объекта (DMD - проектор, CCD - матрица фотодетектор).

Вычитая фазовую карту опорной плоскости из фазового распределения на объекте, мы получим фазовую разность на этом же пикселе.

Предположим, точки P и I расположены так, чтобы быть в одной плоскости с вектором *l* (расстояние до опорной плоскости) и имеют фиксированное расстояние  $d$  между ними, и опорная плоскость параллельна линии между зрачками камеры и проектора. Таким образом, треугольники ДРІD и ДСАD подобны, высота точки D на поверхности объекта по отношению к опорной плоскости DB зависит от расстояния между точками А и С:

$$
\frac{d}{AC} = \frac{l - DB}{\overline{DB}} = \frac{l}{\overline{DB}} - 1 \tag{6.1}
$$

т.к.  $d$  намного больше, чем AC для реальных измерений это выражение можно упростить

$$
z(x, y) = \overline{DB} \approx \frac{l}{d} \overline{AC} = \frac{pl}{2\pi d} \varphi_{AC} = K\varphi_{AC} , \qquad (6.2)
$$

где  $p$  – ширина полосы на опорной плоскости. Таким образом, высота поверхности находится в пропорциональной зависимости от фазы.

Для определения коэффициента *K* можно использовать объект с известной высотой. Пусть высота плоской поверхности 15±0.1 мм. Можно определит фазовую разность между верхней и нижней поверхностью. Пусть

$$
\varphi_{AC} = \varphi_{top} - \varphi_{bottom} = 4,6 \ rad \quad , \tag{6.3}
$$

тогда

$$
K = \frac{15}{4.6} = 3.2609 \, (\text{mm}/\text{rad}) \tag{6.4}
$$

Допустим, что координаты *x,y* пропорциональны реальным координатам объекта. Пусть измеряемая область 260x244 мм, массив фотодетекторов имеет 800x600 точек. Тогда

$$
k_x = \frac{260}{800} = 0.325 \, (\text{mm} / \text{pixel}) \tag{6.5}
$$

Используя эти коэффициенты можно получить карту высот поверхности исследуемого объекта.

Этот простой метод калибровки дает только приближенное соотношение между распределением фаз и реальными координатами. Для объектов с небольшими изменениями рельефа эти предположения могут и выполняться. Однако для объектов с большой глубиной резкости выражения не дают точных результатов. В этой модели не учитываются также дисторсии объективов, которая приводит к неравномерности распределения полос в опорной плоскости. Эта неравномерность может быть разной для опорной плоскости и на поверхности объекта. Поэтому при вычитании поля фаз на опорной поверхности из поля фаз на поверхности объекта искажения устраняться не будут.

Восстановление точной формы объекта возможно только при правильной калибровке всех элементов, используемых в системе. Поэтому перед началом работы желательно проводить калибровку системы.

#### **6.1. КАЛИБРОВКА КАМЕРЫ**

На рис. 6.2 показана простая модель камеры в виде камеры обскуры (*pinhole*). В этом случае можно воспользоваться проективной моделью камеры, в которой изображение трехмерного объекта получается проектированием его в фокальную плоскость (плоскость изображения) через единственную точку, называемую оптическим центром. Прямая

линия, перпендикулярная плоскости изображения и проходящая через эту точку, называется оптической осью камеры, а точка пересечения оптической оси с плоскостью изображения – главной точкой. В этой модели:

- В качестве объектива используется отверстие в одну точку.

- Эта точка называется центром проекции.

- Все лучи проходят через эту точку.

- Изображение формируется на картинной плоскости.

- Фокусным расстоянием  $f$  называется расстояние от центра проекции до картинной плоскости.

- Плоскость изображения (*Image plane*) – плоскость матрицы камеры.

- Плоскость линзы называется - *Pinhole plane*.

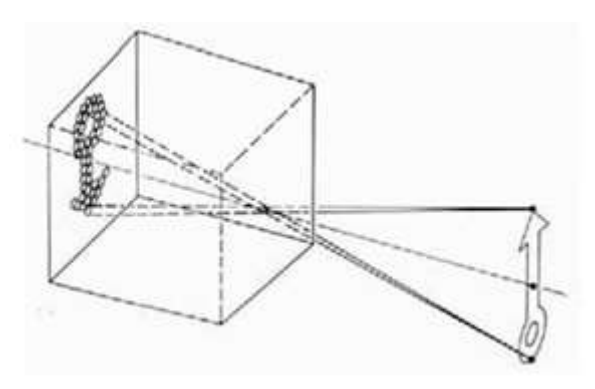

*Рис. 6.2* Камера обскура.

Технология, представленная Zhengyou Zhang [22] требует только камеру для наблюдения за плоским объектом, показанным с нескольких сторон. Подобный алгоритм калибровки приведен в работе [23].

Рассмотрим преобразования координат в трехмерном пространстве (рис. 6.3) .

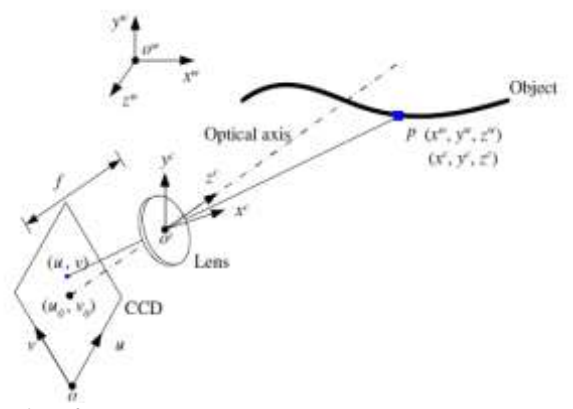

*Рис .6.3.* Координаты камеры в мировом пространстве

Пусть *p* произвольно выбранная точка с координатами  $(x^w, y^w, z^w)$  в мировой системе координат  $\{0^w, x^w, y^w, z^w\}$  и  $(x^c, y^c, z^c)$  в системе координат камеры  $\{0^c, x^c, y^c, z^c\}$ . Координаты точки в плоскости изображения  $\{0, u, v\}$  будут  $(u, v)$ .

Проективное отображение координат точки на объекте в ее проекции на матрице фотоприемников могут быть описаны с помощью следующего выражения

$$
S \cdot (u, v, 1)^T = A \cdot R(r, t) \cdot (x^w, y^w, z^w, 1)^T
$$
\n(6.6)

где  $U = (u, v, 1)^T$  - однородные координаты в плоскости изображения,  $X^{\nu} = (x^{\nu}, y^{\nu}, z^{\nu}, 1)^{T}$  - однородные координаты в мировой системе координат, *s* - масштабный фактор,  $R(r, t)$  называется матрицей *внешних параметров* и определяет поворот и сдвиг между мировой системой координат и системой координат камеры и может быть представлена как:

$$
R(r,t) = \begin{pmatrix} r_{00} & r_{01} & r_{02} & t_X \\ r_{10} & r_{11} & r_{12} & t_Y \\ r_{20} & r_{21} & r_{22} & t_Z \end{pmatrix}
$$
 (6.7)

Коэффициенты  $r_{ii}$  отвечают за поворот. Матрицы поворота вдоль соответствующих осей имеют вид:

$$
R_{Z}(\theta) = \begin{pmatrix} \cos(\theta) & \sin(\theta) & 0 \\ -\sin(\theta) & \cos(\theta) & 0 \\ 0 & 0 & 1 \end{pmatrix}, \qquad (6.8a)
$$
  

$$
R_{X}(\psi) = \begin{pmatrix} 1 & 0 & 0 \\ 0 & \cos(\psi) & \sin(\psi) \\ 0 & -\sin(\psi) & \cos(\psi) \end{pmatrix}, \qquad (6.8b)
$$
  

$$
R_{Y}(\phi) = \begin{pmatrix} \cos(\phi) & 0 & -\sin(\phi) \\ 0 & 1 & 0 \\ \sin(\phi) & 0 & \cos(\phi) \end{pmatrix} . \qquad (6.8c)
$$

Результирующая матрица вращения камеры вокруг требуемой системы координат:

$$
R(\theta, \psi, \varphi) = R_Z(\theta) \cdot R_X(\psi) \cdot R_Y(\varphi) . \tag{6.9}
$$

Вектор смещения камеры относительно требуемой системы координат определяется как:

$$
T = (t_x, t_y, t_z)^T
$$
 (6.10)

Матрица А (в 6.6) - называется матрицей внутренних параметров камеры и определяется как

$$
A = \begin{bmatrix} \alpha & \gamma & u_0 \\ 0 & \beta & v_0 \\ 0 & 0 & 0 \end{bmatrix}, \tag{6.11}
$$

где  $\alpha$ ,  $\beta$  – масштабные факторы (фокусные расстояния) по осям  $(u, v)$ ,  $\gamma$  - параметр, который описывает ассиметрию двух осей изображения,  $(u_0, v_0)$  - точка главной оптической оси на матрице камеры. Параметры камеры тоже зависят от ее ориентации.

Теперь модель камеры (6.6) выглядит так:

$$
s \cdot \begin{pmatrix} u_i \\ v_i \\ 1 \end{pmatrix} = A \begin{pmatrix} r_{00} & r_{01} & r_{02} & t_X \\ r_{10} & r_{11} & r_{12} & t_Y \\ r_{20} & r_{21} & r_{22} & t_Z \end{pmatrix} \begin{pmatrix} X_i \\ Y_i \\ Z_i \\ 1 \end{pmatrix} , \quad (6.12)
$$

где  $U = (u, v, 1)^T$  - однородные координаты в плоскости изображения,  $M = (X, Y, 1)^T$  - однородные координаты в мировой системе.

Если калибровочная поверхность плоская, то без потери общности можно принять  $Z = 0$  в мировой системе координат для всех точек поверхности, и (6.12) примет вид  $\sqrt{1+\sqrt{2}}$ 

$$
s \cdot \begin{pmatrix} u_i \\ v_i \\ 1 \end{pmatrix} = A \begin{pmatrix} r_{00} & r_{01} & r_{02} & t_X \\ r_{10} & r_{11} & r_{12} & t_Y \\ r_{20} & r_{21} & r_{22} & t_Z \end{pmatrix} \begin{pmatrix} X_i \\ Y_i \\ 0 \\ 1 \end{pmatrix} .
$$
 (6.13)

Если обозначит кажлый столбец матрицы индексом і-столбца, то мы можем записать

$$
s \cdot \begin{pmatrix} u_i \\ v_i \\ 1 \end{pmatrix} = H \begin{pmatrix} X_i \\ Y_i \\ 1 \end{pmatrix}, \tag{6.14}
$$

где  $H$  – матрица гомографии изображения размером 3х3, определенная с точностью до масштабного множителя. В этом уравнении 8 степеней свободы, поэтому в плоскости калибровки необходимо задать минимум 4 точки. На практике используется значительно больше точек, чтобы снизить влияние погрешности измерений.

Теперь необходимо выделить внешние параметры из матрицы  $H$ .

Далее используем следующие обозначения:  $A^{-T}$  для  $(A^{-1})^{T}$  или  $(A^T)^{-1}$ .

Если мы представим матрицу в виде вектора, в котором каждый элемент столбец  $H = [h_1, h_2, h_3]$ , то

$$
[h_1, h_2, h_3] = \lambda A \cdot [r_1, r_2, t], \qquad (6.15)
$$

где  $\lambda$  – произвольное число. Поскольку  $r_1$  и  $r_2$  ортогональны [18]

$$
h_1^T A^{-T} A^{-1} h_2 = 0 , \t\t(6.16)
$$

$$
h_1^T A^{-T} A^{-1} h_1 = h_2^T A^{-T} A^{-1} h_2 . \qquad (6.17)
$$

Два уравнения имеют 8 степеней свободы и 6 внешних параметров (3 сдвига и 3 поворота), поэтому мы можем получить только 2 параметра. Комбинируя эти параметры можно разделить матрицу  $H$  на матрицу  $A$  и  $[r_1, r_2, t]$ .

Пусть

$$
B = (A^{T})^{-1} A^{-1} = \begin{bmatrix} B_{11} & B_{12} & B_{13} \\ B_{12} & B_{22} & B_{23} \\ B_{13} & B_{23} & B_{33} \end{bmatrix} =
$$

$$
= \begin{bmatrix} \frac{1}{\alpha^{2}} & -\frac{\gamma}{\alpha^{2} \beta} & \frac{\nu_{0} \gamma - u_{0} \beta}{\alpha^{2} \beta} \\ -\frac{\gamma}{\alpha^{2} \beta} & \frac{\gamma^{2}}{\alpha^{2} \beta^{2}} + \frac{1}{\beta^{2}} & \frac{\gamma (\nu_{0} \gamma - u_{0} \beta)}{\alpha^{2} \beta^{2}} - \frac{\nu_{0}}{\beta^{2}} \\ \frac{\nu_{0} \gamma - u_{0} \beta}{\alpha^{2} \beta} & \frac{\gamma (\nu_{0} \gamma - u_{0} \beta)}{\alpha^{2} \beta^{2}} - \frac{\nu_{0}}{\beta^{2}} & \frac{(\nu_{0} \gamma - u_{0} \beta)^{2}}{\alpha^{2} \beta^{2}} + \frac{\nu_{0}}{\beta^{2}} + 1 \end{bmatrix}
$$
(6.18)

Заметим, что матрица В симметрична и определяется 6-мерным вектором

$$
b = [B_{11}, B_{12}, B_{22}, B_{13}, B_{23}, B_{33}]^{T} .
$$
 (6.19)

Пусть  $h_i$  і-й столбец матрицы  $H$ .  $h_i = [h_{i1}, h_{i2}, h_{i3}]^T$ . Тогда  $h_i^T B h_i = v_i^T b$ ,

где

$$
v_{ij}^T = [h_{i1}h_{j1}, h_{i1}h_{j2} + h_{i2}h_{j1}, h_{i2}h_{j2}, h_{i3}h_{j1} +
$$
  
+
$$
h_{i1}h_{j3}, h_{i2}h_{j2}, h_{i3}h_{j2} + h_{i2}h_{j3}, h_{i3}h_{j3}]^T
$$
(6.20)

Далее, уравнения (6.16), (6.17) могут быть переписаны в виде двух однородных уравнений

$$
\begin{bmatrix} v_{12}^T \\ (v_{11} - v_{22})^T \end{bmatrix} \cdot b = 0 \tag{6.21}
$$

Если мы имеем *п* модельных изображений, то укладывая *п* уравнений (6.21) мы получим

$$
V \cdot b = 0 \tag{6.22}
$$

где  $V$  – матрица размером  $(2n \times 6)$ .

Если  $n \ge 3$ , мы получим единственное решение для b с точностью до масштабного фактора.

Если  $n = 2$ , мы можем положить  $\gamma = 0$ , т.е. добавляем еще одно уравнение  $[0,1,0,0,0,0]$  $b = 0$  к (6.22).

Если  $n=1$ , мы можем только определить два неизвестных внутренних параметра камеры, т.е.  $\alpha$  и  $\beta$ , допуская, что  $u_0$  и  $v_0$  известны (матрица центрирована) и  $\gamma = 0$ .

Решение (6.26) хорошо известно в курсе математического анализа как задача нахождения собственного вектора.

Как только мы получим оценку вектора  $b$ , можно будет определить все внутренние параметры матрицы А.

$$
v_0 = (B_{12}B_{13} - B_{11}B_{23})/(B_{11}B_{22} - B_{12}^2)
$$
  
\n
$$
\lambda = B_{33} - [B_{13}^2 + v_0(B_{12}B_{13} - B_{11}B_{23})]/B_{11}
$$
  
\n
$$
\alpha = \sqrt{\lambda/B_{11}}
$$
  
\n
$$
\beta = \sqrt{\lambda B_{11}/(B_{11}B_{22} - B_{12}^2)}
$$
  
\n
$$
\gamma = -B_{12}\alpha^2 \beta/\lambda
$$
  
\n
$$
u_0 = \gamma v_0/\beta - B_{13}\alpha^2/\lambda
$$
\n(6.23)

Как только А известно, можно определить внешние параметры для каждого изображения. Из (6.14) имеем

$$
r_1 = \lambda A^{-1} h_1
$$

$$
r_2 = \lambda A^{-1} h_2
$$
\n
$$
r_3 = \lambda A^{-1} h_3
$$
\n
$$
t_1 = \lambda A^{-1} h_3
$$
\n
$$
t_1 = \lambda A^{-1} h_3
$$
\n
$$
\text{The } \lambda = \frac{1}{\|A^{-1}h_1\|} = \frac{1}{\|A^{-1}h_2\|}.
$$
\n
$$
(6.24)
$$

Конечно, из-за шумов матрица параметров сильно искажена. Оценка методом максимального правдоподобия. Если мы имеем  $n$ модельных картин и  $m$  - точек в каждой картине. Допустим, что в каждой точке шум случаен. Тогда мы можем найти минимум следующего функционала:

$$
\sum_{i=1}^{n} \sum_{j=1}^{m} \left\| m_{ij} - m(A, R_i, t_i, M_j) \right\|^2, \tag{6.25}
$$

где  $m(A, R_i, t_i, M_i)$  проекция точки  $M_i$  в картине *i* согласно выражению (7.17):

$$
s \cdot \tilde{m} = H\tilde{M} \quad , \tag{6.26}
$$

где  $\tilde{m} = [u, v]^T$ ,  $\tilde{M} = [X, Y]^T$ .

Учет радиальных искажений. Объективы дают искажения (рис. 6.4). Искажения могут быть описаны двумя членами радиальной дисторсии. Можно использовать и более сложные модели искажений, но принципиальных улучшений они не дают. Например, кроме радиального искажения сушествует ещё тангенциальное. Оно возникает из-за того, что плоскость матрицы не перпендикулярна главной оптической оси. Однако оно очень мало и его мы не учитываем.

Радиальные искажения учитываются следующим образом:

$$
u_{corrected} = u + (u - u_0)[k_1(x^2 + y^2) + k_2(x^2 + y^2)^2],
$$
 (6.27)  

$$
v_{corrected} = v + (v - v_0)[k_1(x^2 + y^2) + k_2(x^2 + y^2)^2],
$$
 (6.28)

где 1 *k и*  2 *k –* коэффициенты радиального искажения. При небольших радиальных дисторсиях при вычислении остальных параметров внутренней матрицы камеры дисторсия не учитывается. Поэтому можно оценить параметры  $k_1$  *и*  $k_2$  после нахождения параметров внутренней матрицы, по которым можно найти идеальные координаты  $(u, v)$ 

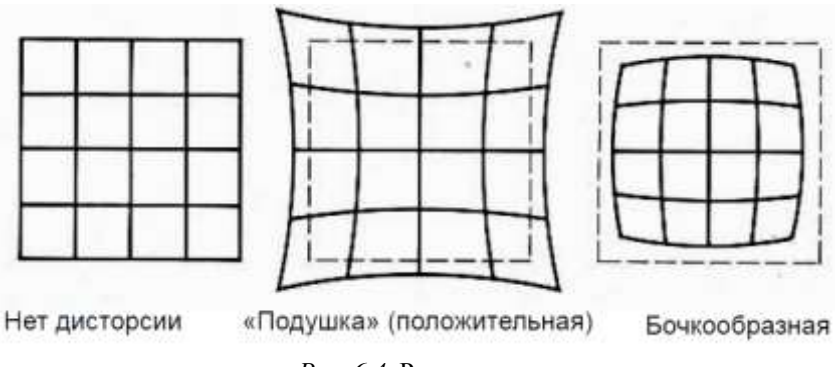

*Рис. 6.4*. Радиальная дисторсия

каждой модельной картине:<br>  $\left[ (u - u_0)_1 (x^2 + y^2) - (u - u_0)_1 (x^2 + y^2)^2 \right]$ 

затем из (6.27) и (6.28) имеем два выражения для какдой точки в  
ждой модельной картине:  
\n
$$
\begin{bmatrix}\n(u - u_0)_1(x^2 + y^2) & (u - u_0)_1(x^2 + y^2)^2 \\
(v - v_0)_1(x^2 + y^2) & (v - v_0)_1(x^2 + y^2)^2\n\end{bmatrix}\n\begin{bmatrix}\nk_1 \\
k_2\n\end{bmatrix} =\n\begin{bmatrix}\nu_{corrected} - u \\
v_{corrected} - v\n\end{bmatrix}
$$
\n(6.29)

Взяв *m* точек в *n* изображениях, мы получим 2*mn* уравнений или в матричной форме

$$
Dk = d_{\text{R}} \text{E}_1, k_2^T
$$
 (6.30)

Решаем методом наименьших квадратов

$$
k = (D^T, D)^{-1} D^T d \t . \t (6.31)
$$

Оценив  $k_1$  *и*  $k_2$  можно уточнить оценку других параметров (6.25) с  $m(A, R_i, t_i, M_j)$  применяя (6.27) и (6.28). Можно чередовать эти две
процедуры до полной сходимости. Экспериментально обнаружить сходимость сложно. Естественно расширить (6.25) для оценки набора параметром минимизируя следующий функционал:<br>*n* m ||

$$
\sum_{i=1}^{n} \sum_{j=1}^{m} \left\| m_{ij} - m(A, k_1, k_2, R_i, t_i, M_j) \right\|^2 \tag{6.32}
$$

 $\tau$ де  $\mathit{m}(A, k_1, k_2, R_i, t_i, M_{\overline{j}})$  проекция точки  $M_j$ в картине  $i$  , согласно выражению  $s \cdot \tilde{m} = H\tilde{M}$  после определения дисторсии согласно (6.27) и (6.28).

Рассмотрим процесс калибровки более подробно.

*Процедура калибровка камеры.* Для калибровки камеры необходимо произвести следующие шаги:

- 1. Напечатать модельную картину и разместить ее в плоскости изображения.
- 2. Взять несколько изображений в плоскости модели с разными угловыми ориентациями сдвигая картину.
- 3. Найти особенные точки на модельной картине.
- 4. Найти оценку 5 внутренних параметров и всех внешних параметров.
- 5. Оценить коэффициенты радиальной дисторсии.
- 6. Улучшить параметры минимизируя функционал (6.32).

Чтобы получить параметры камеры используется плоская поверхность в виде шахматной доски. Процесс калибровки показан в [3].

Шахматная доска позиционировалась в различных позициях и фиксировалась серия изображений с помощью камеры (рис. 6.5). Если позиции меняются параллельно, то это не дает никакой добавочной информации.

Позиция модельных картин должна меняться поворотом вокруг *Z*оси.

$$
R_1 \begin{pmatrix} \cos(\theta) & \sin(\theta) & 0 \\ -\sin(\theta) & \cos(\theta) & 0 \\ 0 & 0 & 1 \end{pmatrix} = R_2 \quad (6.33)
$$

где  $\theta$  - угол относительного поворота.

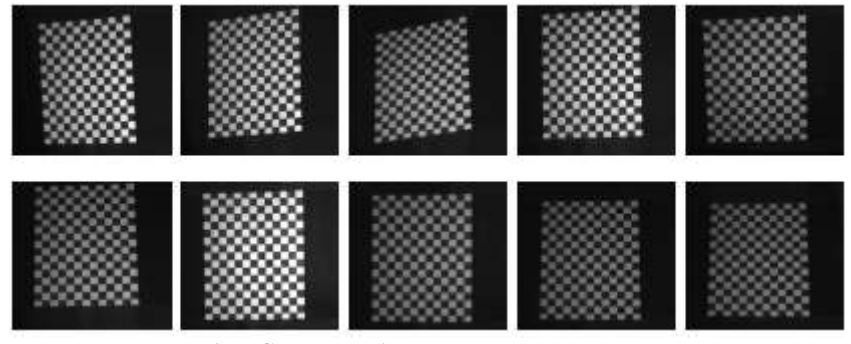

*Рис. 6.5*. Серия изображений шахматной доски.

Будем использовать индексы (1) и (2) для того, чтобы обозначить вектора, связанные с 1 и 2 изображением. Учитывая (6.15) ( $[h_1, h_2, h_3] = \lambda A \cdot [r_1, r_2, t]$ ) имеем:<br>  $h^{(2)} = \lambda^{(2)} (A \cdot r^{(1)} \cos \theta + A \cdot r^{(2)} \sin \theta) = \frac{\lambda^{(2)}}{(1-\lambda)^2} (h_1^{(1)} \cos \theta + h_2^{(1)} \cos \theta)$ 

$$
h_1^{(2)} = \lambda^{(2)}(A \cdot r^{(1)} \cos \theta + A \cdot r^{(2)} \sin \theta) = \frac{\lambda^{(2)}}{\lambda^{(1)}}(h_1^{(1)} \cos \theta + h_2^{(1)} \sin \theta)
$$
  
\n
$$
h_2^{(2)} = \lambda^{(2)}(-A \cdot r^{(1)} \cos \theta + A \cdot r^{(2)} \sin \theta) = \frac{\lambda^{(2)}}{\lambda^{(1)}}(h_1^{(1)} \cos \theta + h_2^{(1)} \sin \theta)
$$
  
\n
$$
h_2^{(2)} = \lambda^{(2)}(-A \cdot r^{(1)} \cos \theta + A \cdot r^{(2)} \sin \theta) = \frac{\lambda^{(2)}}{\lambda^{(1)}}(-h_1^{(1)} \sin \theta + h_2^{(1)} \cos \theta)
$$
  
\n(6.34)

чим

Используя (6.16) (h<sub>1</sub><sup>T</sup> A<sup>-T</sup> A<sup>-1</sup> h<sub>2</sub> = 0) для 2-го изображения получ  
\n4. (h<sub>1</sub><sup>(2)</sup>)<sup>T</sup> A<sup>-T</sup> A<sup>-1</sup> h<sub>1</sub><sup>(2)</sup> = 
$$
\frac{\lambda^{(2)}}{\lambda^{(1)}} [(\cos^2 \theta - \sin^2 \theta)((h_1^{(1)})^T \cos \theta + A^{-T} A^{-1} h_2^{(1)}) - \cos \theta \sin \theta ((h_1^{(1)})^T \cos \theta + A^{-T} A^{-1} h_1^{(1)}) A^{-T} A^{-1} h_2^{(1)})] (6.35)
$$

По серии изображений определяется матрица *внешних параметров*.

### **6.2. КАЛИБРОВКА ПРОЕКТОРА**

Проектор можно рассматривать как устройство, обратное камере, потому что он проецирует изображения.

Для калибровки матрицы проектора можно использовать технологию фазовых измерений (рис. 6.6).

- 1. Фиксируем три картины с горизонтальными полосами.
- 2. Фиксируем центральную горизонтальную линию.
- 3. Фиксируем три ч/б картины с вертикальными полосами .
- 4. Фиксируем центральную вертикальную линию

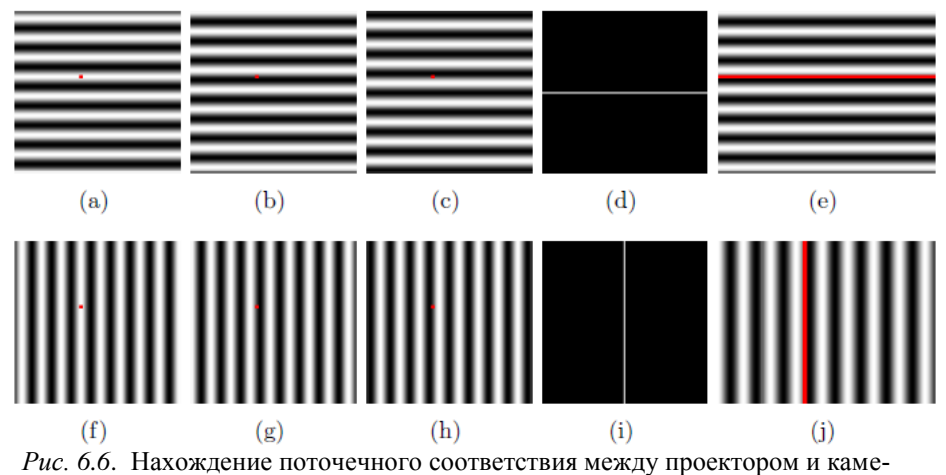

рой.

(a) – (c) – горизонтальные полосы  $(I_1, I_2, I_3)$ .

(d) – горизонтальная линия, соответствующая центру матрицы камеры.

(e) – горизонтальная полоса, соответствующая центру матрицы проектора.

(f) – (j) – тоже для вертикальных полос.

Можно проверить точность изображения проектора, проецируя его на реальную шахматную доску, чтобы проверить соответствие. Поскольку мы знаем соответствие каждой точки можно получить картину шахматной доски, которая должна быть для правильного получения шахматной доски на матрице камеры.

5. Вводим изображение шахматной доски.

6. Определяем соответствие каждого пикселя между проектором и камерой.

Если выравнивание хорошее, это означает, что изображения на проекторе создано точно.

После генерации изображения на проекторе определяются *внутренние параметры* проектора.

# **6.3. КАЛИБРОВКА ВСЕЙ СИСТЕМЫ**

После калибровки внутренних геометрических параметров камеры и проектора, необходимо откалибровать всю систему. Для этой цели необходимо установить единую систему координат. Пусть xy оси находятся в плоскости объекта, а z – ось направлена перпендикулярно к этой плоскости в сторону проектора и камеры (правая система координат). Выберем эту систему в качестве мировой системы координат.

На рис. 6.7 показана плоскость, в которой размещена шахматная доска и ее отображение в плоскости камеры и проектора.

Выражения, описывающие отношения координат камеры, проектора и объекта можно записать как

$$
X^c = M^c X^w , \qquad (6.36a)
$$

$$
X^p = M^p X^w \t{6.366}
$$

где  $M^c = [R^c t^c]$  - матрица преобразования между системой координат камеры и мировыми координатами,  $M^{\,p} =$   $[R^pt^p]$  между системой координат проектора,  $X^c = \{x^c, y^c, z^c\}^T$ ,  ${X^p} = {\left\{ {{x^p},{y^p},{z^p}} \right\}^T}$ и  ${X^w} = {\left\{ {{x^w},{y^w},{z^w},1} \right\}^T}$  координаты точки *p* (рис.) камеры, проектора и мировой системы координат.

Точки  $X^c$  и  $X^p$  могут быть преобразованы в координаты плоскостей камеры и проектора  $(u^c, v^c)$  и  $(u^p, v^p)$  с помощью матриц внутренних геометрических параметров камеры и проектора соответственно. Эти матрицы  $A^c$  и  $A^p$  находятся в процессе калибровки.

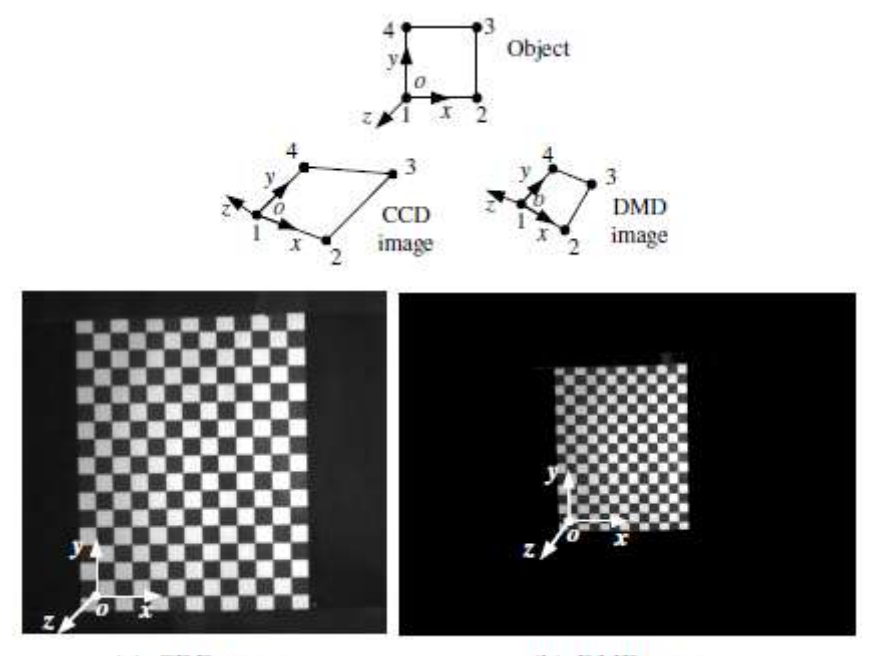

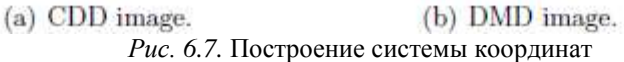

Эти преобразования имеют вид

$$
s^{c}\left\{u^{c},v^{c},1\right\}^{T}=A^{c}X^{c}\quad ,\qquad (6.37a)
$$

$$
s^{p}\{u^{p},v^{p},1\}^{T}=A^{p}X^{p}.
$$
 (6.376)

Внешние координаты объекта могут быть получены на основании откалиброванных параметров камеры и проектора.

Для каждой точки  $(u^c,v^c)$  на матрице камеры абсолютная фаза может быть определена по соответствию на линии матрицы проектора с тем же значением абсолютной фазы. Линия – это вертикальная линия  $u^p = \zeta(\phi(u^c, v^c))$ .

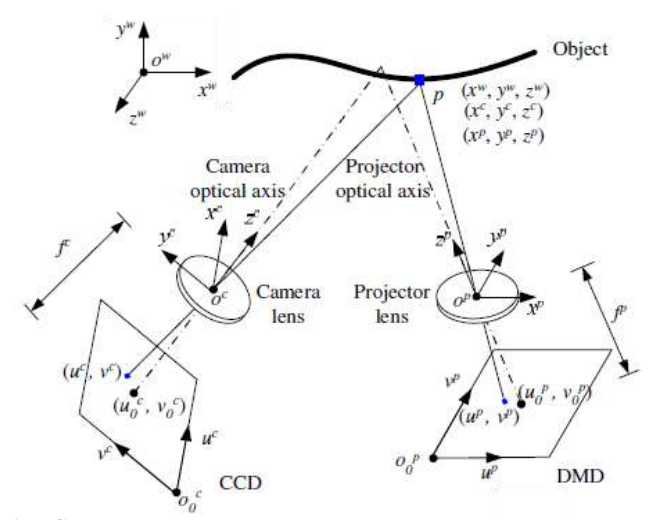

*Рис .6.8.* Схема координат система для структурированного освещения.

Пусть мировые координаты точки  $(x^w, y^w, z^w)$ , тогда мы мо-

жем получить координаты на матрице камеры  
\n
$$
s^{c} \{u^{c}, v^{c}, 1\}^{T} = P^{c} \{x^{w}, y^{w}, z^{w}\}^{T},
$$
\n(6.38)

$$
\mathbf{r}_{\text{A}} = P^c \text{ matpula kanu6pobku Alna kaupbi}
$$
\n
$$
P^c = A^c M^c = \begin{bmatrix} \alpha^c & \gamma^c & u_0^c \\ 0 & \beta^c & v_0^c \\ 0 & 0 & 1 \end{bmatrix} \begin{bmatrix} r_{00}^c & r_{01}^c & r_{02}^c & t_0^c \\ r_{10}^c & r_{11}^c & r_{12}^c & t_1^c \\ r_{20}^c & r_{21}^c & r_{22}^c & t_2^c \end{bmatrix} . \tag{6.39}
$$

Для проектора

npoekropa  
\n
$$
sp {up, vp, 1}T = Pp {xw, yw, zw}T,
$$
\n
$$
\begin{bmatrix}\n\alphap & vp & u0p \\
\alphap & vp & u0p \\
\alphap & v0p & v0p & v0p & v0p \\
\alphap & v0p & v0p & v0p \\
\alphap & v0p & v0p & v0p & v0p\n\end{bmatrix}
$$
\n(6.40)

$$
P^{p} = A^{p} M^{p} = \begin{bmatrix} \alpha^{p} & \gamma^{p} & u_{0}^{p} \\ 0 & \beta^{p} & v_{0}^{p} \\ 0 & 0 & 1 \end{bmatrix} \begin{bmatrix} r_{0}^{p} & r_{0}^{p} & r_{0}^{p} & t_{0}^{p} \\ r_{10}^{p} & r_{11}^{p} & r_{12}^{p} & t_{1}^{p} \\ r_{20}^{p} & r_{21}^{p} & r_{22}^{p} & t_{2}^{p} \end{bmatrix} . \quad (6.41)
$$

Из (6.38)-(6.41) получим три линейных уравнения

$$
f_1(x^w, y^w, z^w, u^c) = 0,
$$
\t(6.42)

$$
f_2(x^w, y^w, z^w, v^c) = 0, \t(6.43)
$$

$$
f_1(x^w, y^w, z^w, u^p) = 0, \qquad (6.44)
$$

где  $u^c$ ,  $v^c$  и  $u^p$  - известны. Их этих уравнений однозначно могут быть восстановлены мировые координаты  $(x^w, y^w, z^w)$ точки *P*.

## **БИБЛИОГРАФИЧЕСКИЙ СПИСОК**

1. *Гужов В.И.* Методы измерения 3D-профиля объектов. Контактные, триангуляционные системы и методы структурированного освещения: учеб. пособие / В.И. Гужов. – Новосибирск: Изд-во НГТУ, 2015.-82 с.

2. *Гужов В.И., Ильиных С.П.* Компьютерная интерферометрия: учеб. пособие. – Новосибирск: Изд-во НГТУ, 2004.-252 с.

3. *Song Zhang.* High-resolution, Real-time 3-D Shape Measurement. - Abstract of the Dissertation.- Doctor of Philosophy in Mechanical Engineering.- Stony Brook University.- 2005.- p.127.

4. Медицинские топографические системы "МЕТОС" (ООО "МЕТОС")  $[$ Электронный ресурс]. – Режим доступа:<http://www.metos.org/> -

5. *Wyant J.C., Creath K.* Recent advances in interferometric optical testing // Laser Focus.- 1985. - pp.118-132.

6. *Wyant J.C.* Interferometric optical metrology: basic system and principles // Laser Focus.- 1982.- pp.65-67.

7. *Гужов В.И., Ильиных С.П., Хайдуков Д.С., Вагизов А.Р.* Универсальный алгоритм расшифровки. // Научный вестник НГТУ. - 2010. -  $N\simeq(41) - C$ . 51-58.

8. Постнов К.В. Компьютерная графика. – Москва, МГСУ, 2009. – 247стр.

9. Floyd R. W., Steinberg L. An adaptive algorithm for spatial gray-scale Proceedings Society Information Display. - 1976.- Vol. 17, no. 2.- pp. 75-78

10. Wang Y., Zhang S. Superfast multifrequency phase-shifting technique with optimal pulse width modulation. - Optics Express. - Vol. 19, No. 6 pp.5149-5155

11. *V.I. Gushov, Yu.N. Solodkin* Automatic Processing of Fringe Patterns in Integer Interferometers// Optics and Lasers in Engineering.-1991.-Vol.14, Issues 4-5,- P.311-324.

12. *V.I. Guzhov, S.P. Il'inykh, R.A. Kuznetsov, A.R. Vagizov* /Solution of the problem of phase ambiguity by integer interferometry // Optoelectronics, Instrumentation and Data Processing.- March 2013, Volume 49, Issue 2, pp 178-183.

13. *Wengierow, M., Salbut, L.,Ramotowski, Z., Szumski, R., Szykiedans, K.* Measurement System Based on Multi-Wavelength Interferometry for Long Gauge Block Calibration Metrology and Measurement Systems. - 2013. - Volume XX, Issue 3, pp. 479–49.

14. *Zhong, J., Zhang, Y.* Absolute phase-measurement technique based on number theory in multifrequency grating projection profilometry. - Applied Optics.  $-2001.$  - Vol.40, No.4 - pp.492-500.

15. *Kujawińska, M., Osten, W.* Fringe pattern analysis methods: up-to-date review. - Proc. SPIE.-1998. - Vol. 3407, p. 56-66.

16. *Takeda, M., Gu, Q.,Kinoshita, M., Takai, H.,Takahashi, Y.* Frequencymultiplex Fourier-transform profilometry: A single-shot three-dimensional shape measurement of objects with large height discontinuities and/or surface isolations - Applied Optics - 1997 - Vol.36, No.22 – pp. 5347-5354.

17. *Виноградов И.М.* Основы теории чисел – М.: Наука, 1972.- 168с.

18. *Кнут Д.* Искусство программирования для ЭВМ. Т.2 - М.: Мир, 1977. 724с.

19. Китайская теорема об остатках [Электронный ресурс]. – Режим доступа: http://pmpu.ru/vf4/modular/crt

20. *Арнольд И.В.* Теоретическая арифметика – М.: Государственное учебно-педагогическое из-во.- 1938.- 480с.

21. *Гильберт Д., Кон\_Фоссен С.* Наглядная геометрия .- М.: Наука.-1981.- 344с.

22. Z. Zhang, A Flexible New Technique for Camera Calibration,"IEEE Trans on Pattern Analysis and Machine Intelligence" 22(11), 1330-1334 (2000).

23. Грузман И.С., Киричук В.С., Косых В.П., Перетягин Г.И., Спектор А.А. Цифровая обработка изображений в информационных системах: Учебное пособие.- Новосибирск: Изд-во НГТУ, 2000. - 168.

# **ОГЛАВЛЕНИЕ**

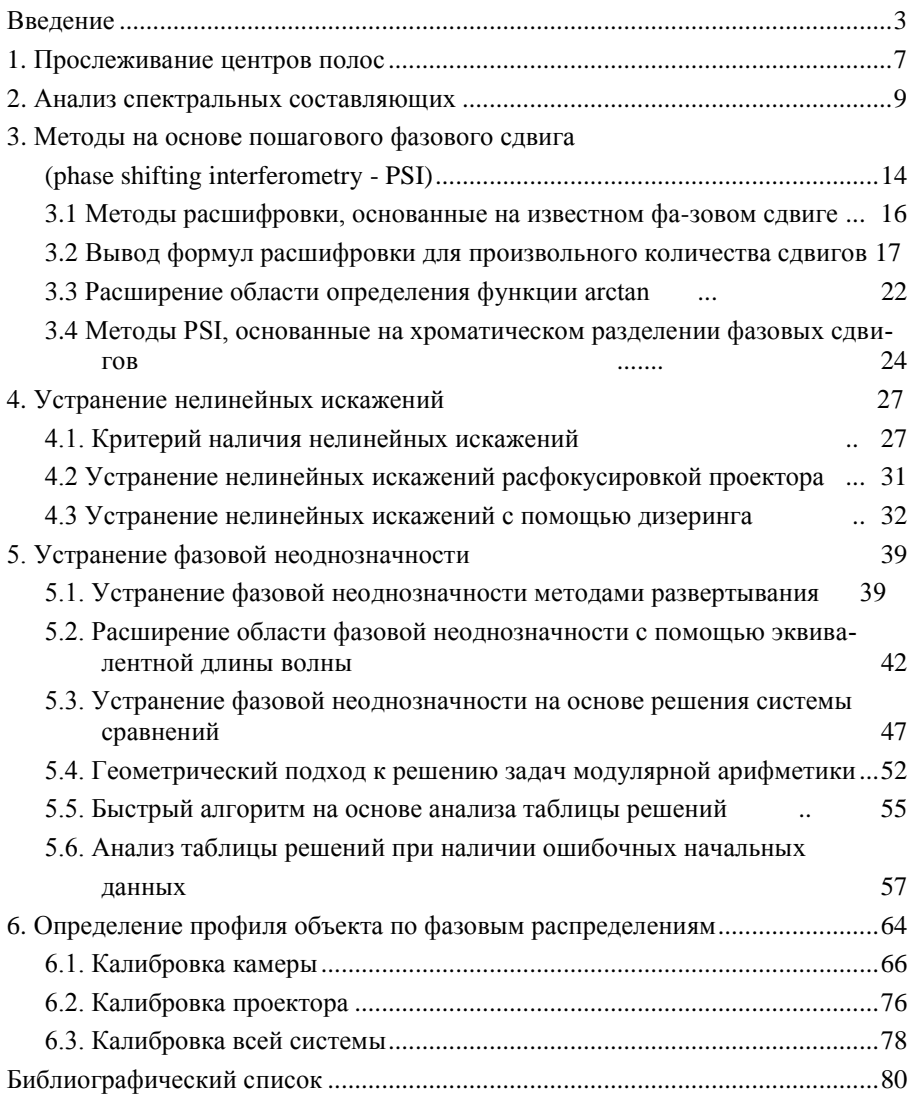

**Гужов Владимир Иванович**

### **МЕТОДЫ ИЗМЕРЕНИЯ 3D-ПРОФИЛЯ ОБЪЕКТОВ**

#### **ФАЗОВЫЕ МЕТОДЫ**

### **Учебное пособие**

Выпускающий редактор *И.П. Брованова* Корректор *Л.Н. Киншт* Дизайн обложки *А.В. Ладыжская* Компьютерная верстка *Л.А. Веселовская*

Налоговая льгота – Общероссийский классификатор продукции Издание соответствует коду 95 3000 ОК 005-93 (ОКП) \_\_\_\_\_\_\_\_\_\_\_\_\_\_\_\_\_\_\_\_\_\_\_\_\_\_\_\_\_\_\_\_\_\_\_\_\_\_\_\_\_\_\_\_\_\_\_\_\_\_\_\_\_\_\_\_\_\_\_\_\_\_\_\_\_\_\_\_\_\_\_\_\_\_\_\_\_\_\_\_\_\_\_

Подписано в печать 04.09.2015. Формат 60 × 84 1/16. Бумага офсетная. Тираж 50 экз. Уч.-изд. л. 4,88. Печ. л. 5,25. Изд. № 166. Заказ № 1251. Цена договорная \_\_\_\_\_\_\_\_\_\_\_\_\_\_\_\_\_\_\_\_\_\_\_\_\_\_\_\_\_\_\_\_\_\_\_\_\_\_\_\_\_\_\_\_\_\_\_\_\_\_\_\_\_\_\_\_\_\_\_\_\_\_\_\_\_\_\_\_\_\_\_\_\_\_\_\_\_\_\_\_\_\_\_

> Отпечатано в типографии Новосибирского государственного технического университета 630073, г. Новосибирск, пр. К. Маркса, 20